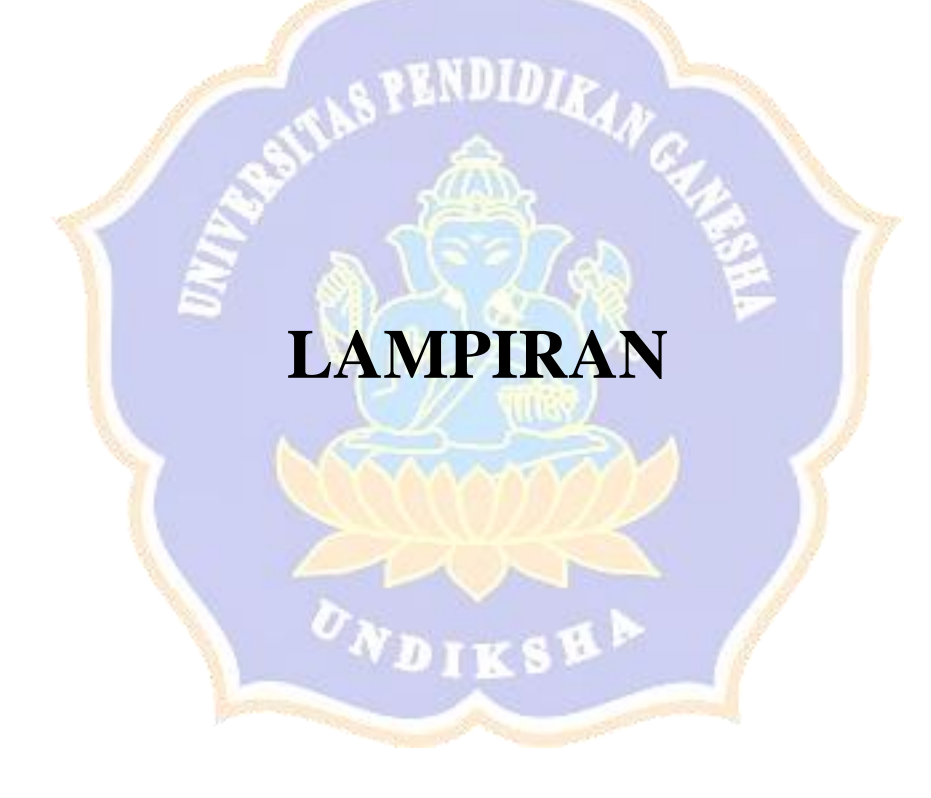

### **Lampiran 1. Rancangan** *Interface* **Aplikasi Dan Website** *Smart Parking*

1. Gambar Rancangan Halaman *Splash Screen* pada Aplikasi *Smart Parking*

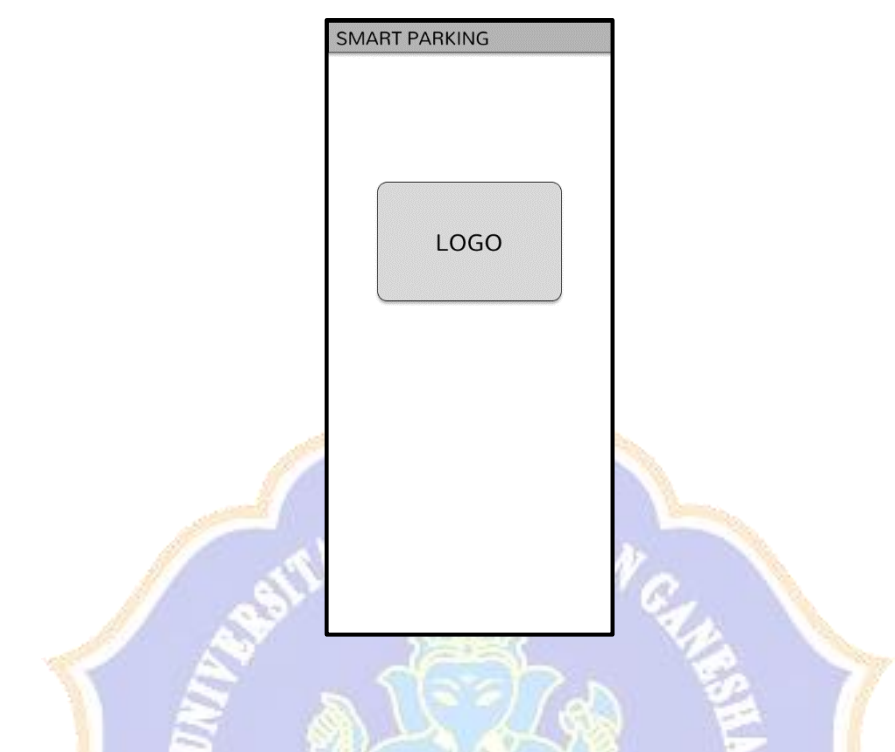

2. Gambar Rancangan Halaman Login pada Aplikasi *Smart Parking*

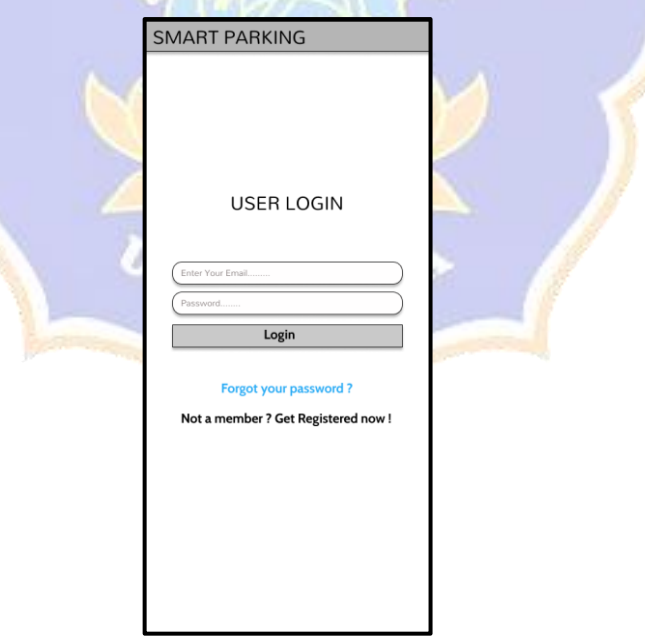

3. Gambar Rancangan Halaman Parkir Motor pada Aplikasi *Smart Parking*

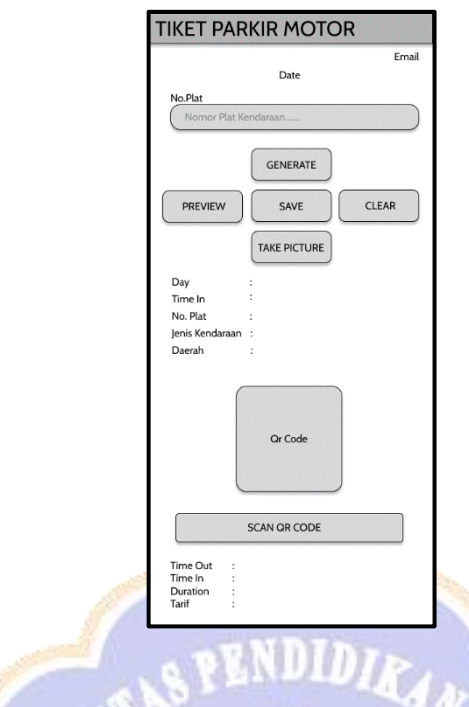

4. Gambar Rancangan Halaman Parkir Mobil pada Aplikasi *Smart Parking*

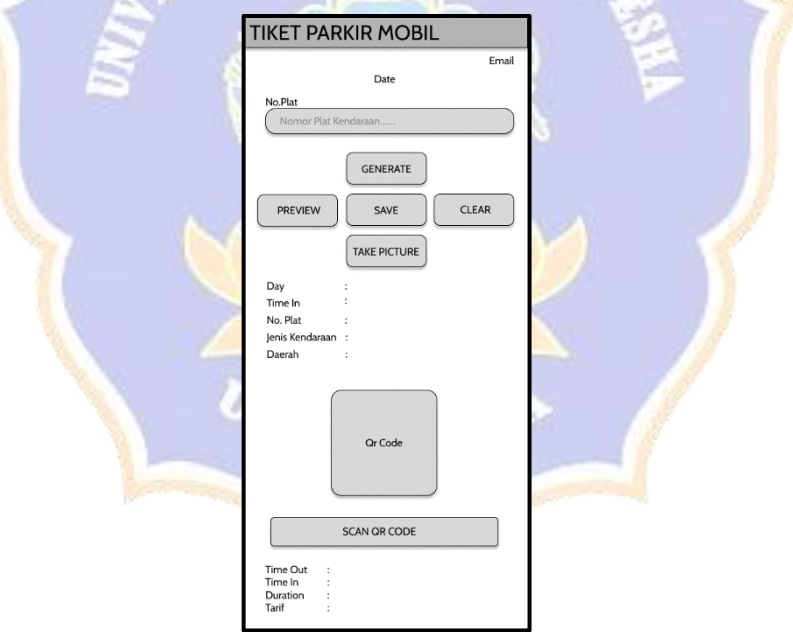

5. Gambar Rancangan Halaman *History* pada Aplikasi *Smart Parking*

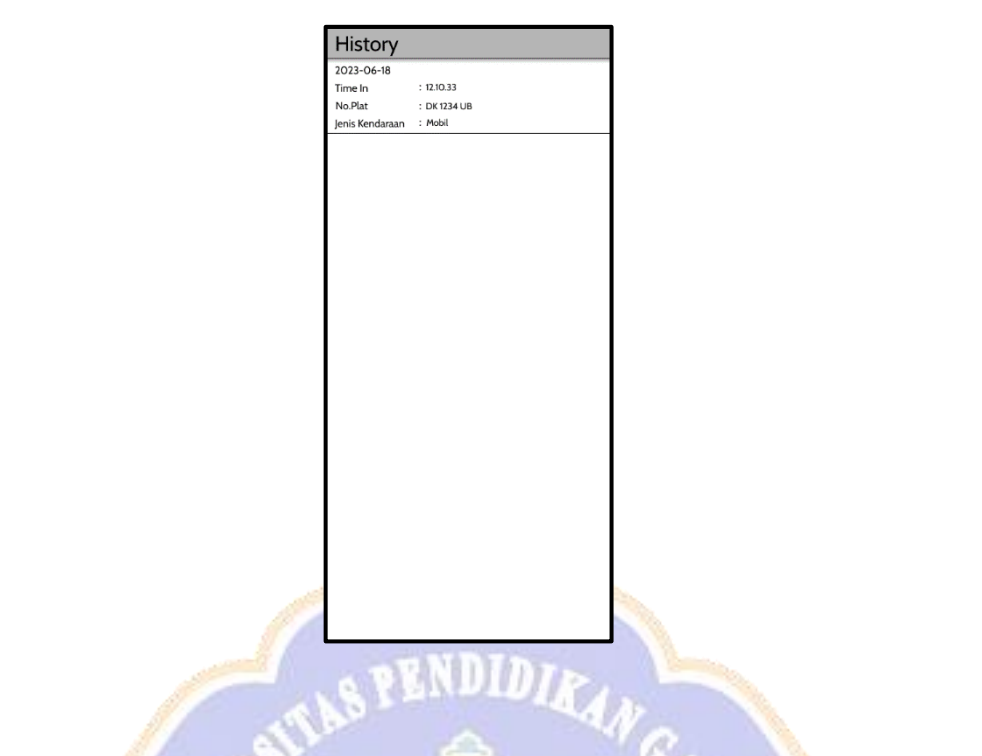

6. Gambar Rancangan Halaman Kehilangan Tiket pada Aplikasi *Smart* 

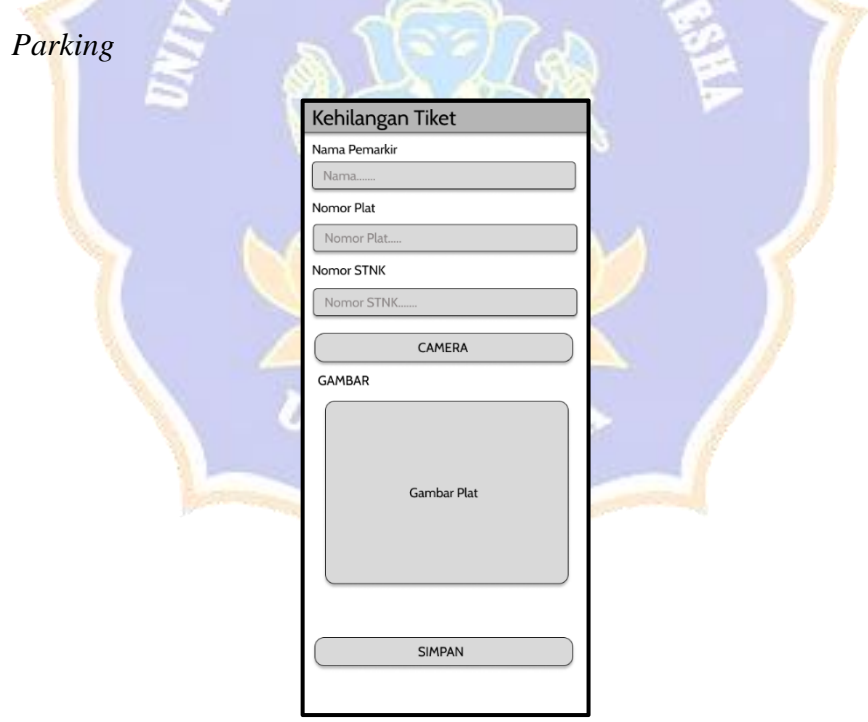

7. Gambar Rancangan Halaman Login pada Website *Smart Parking*

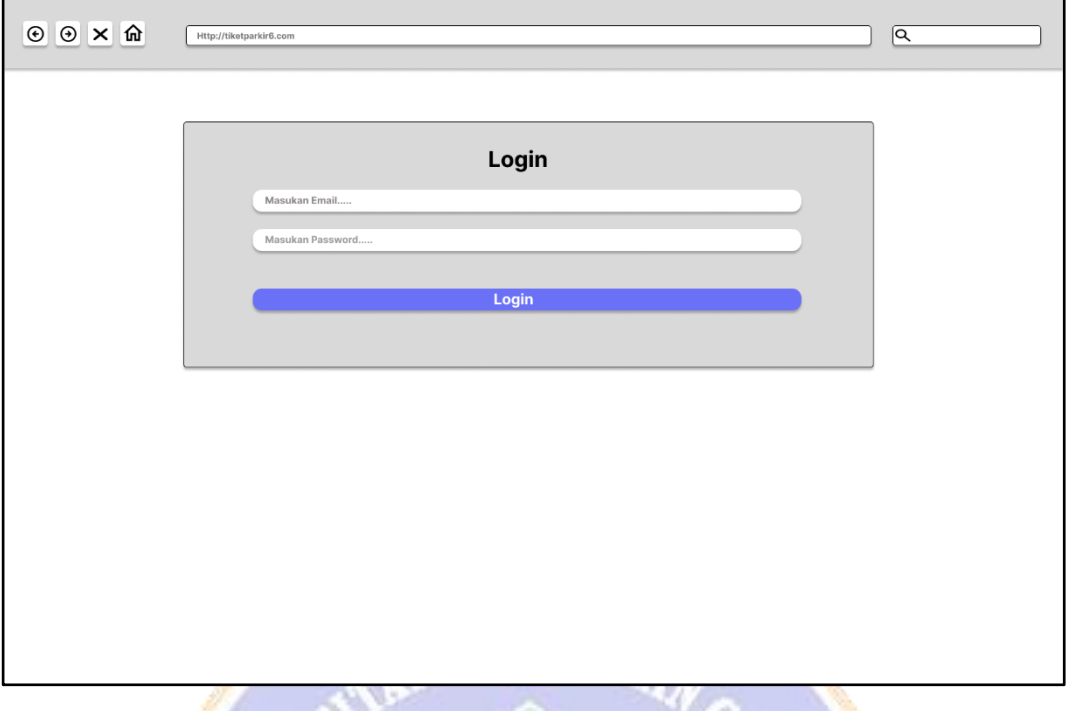

8. Gambar Rancangan Halaman Data Parkir pada Website *Smart Parking*

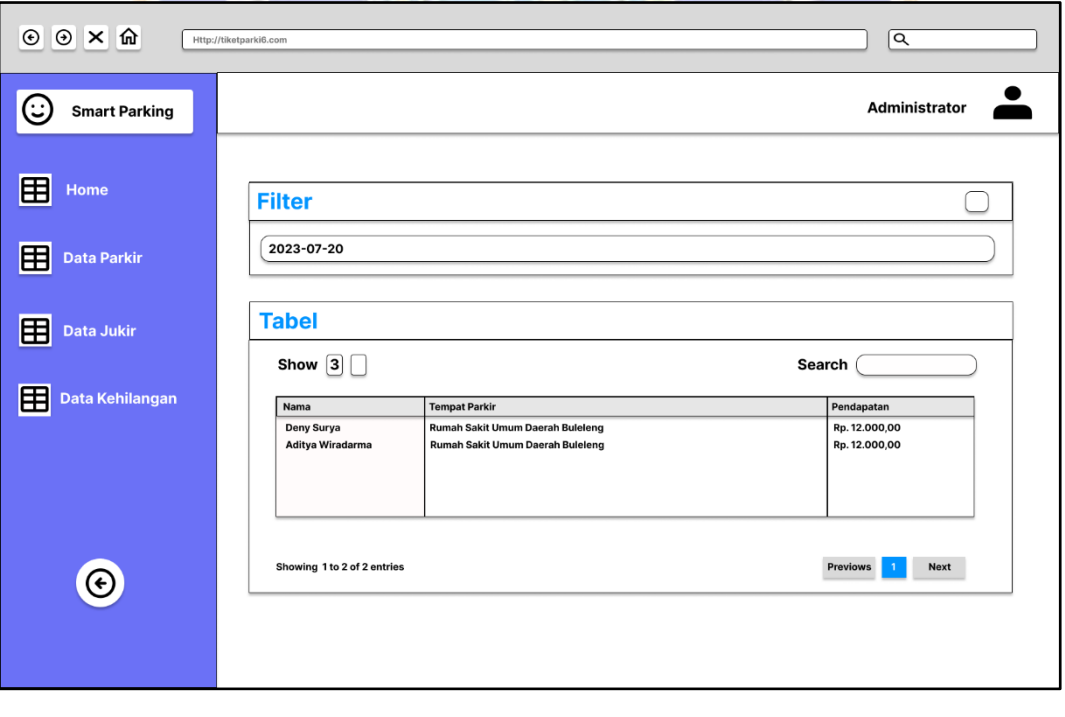

### **Lampiran 2. Hasil Implementasi Aplikasi Dan Website** *Smart Parking*

1. Gambar Tampilan Halaman *Splash Screen* pada Aplikasi *Smart Parking*

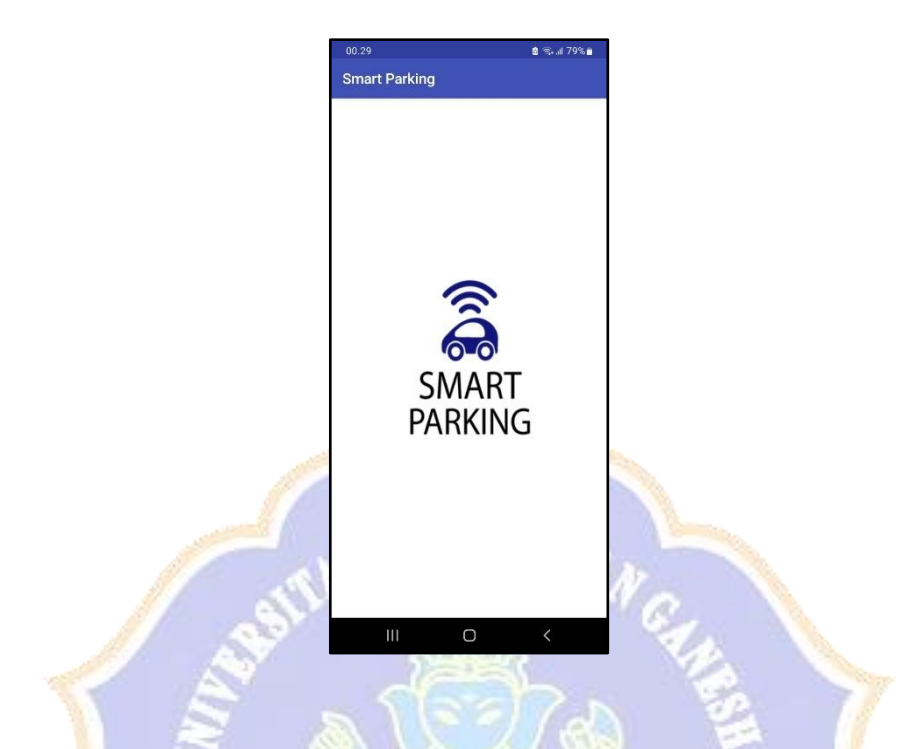

2. Gambar Tampilan Halaman Login pada Aplikasi *Smart Parking*

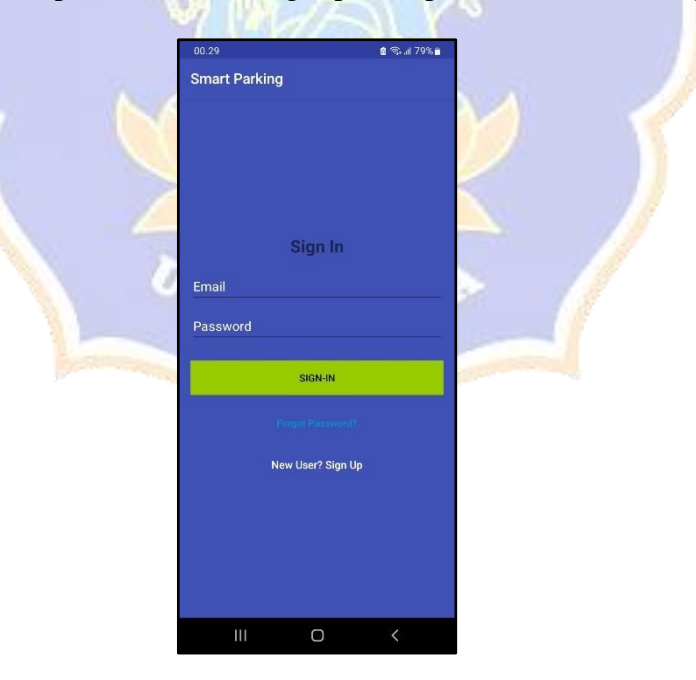

3. Gambar Tampilan Halaman *Sign Up* pada Aplikasi *Smart Parking*

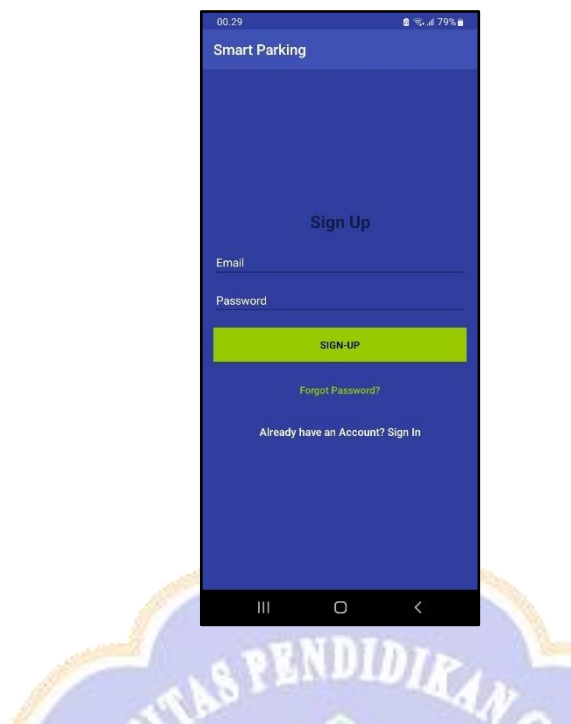

4. Gambar Tampilan Halaman *Forgot Password* pada Aplikasi *Smart Parking*

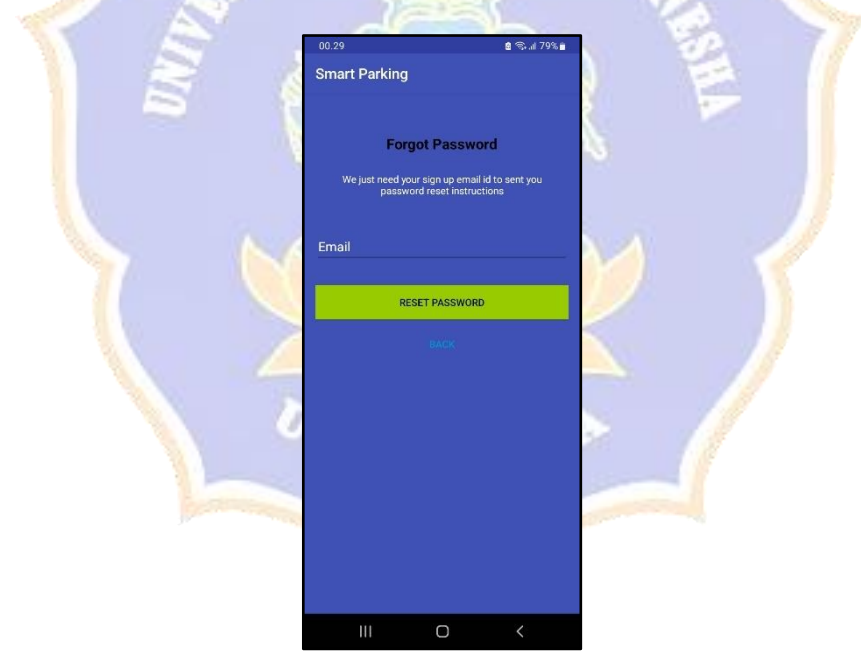

5. Gambar Tampilan Halaman *History* pada Aplikasi *Smart Parking*

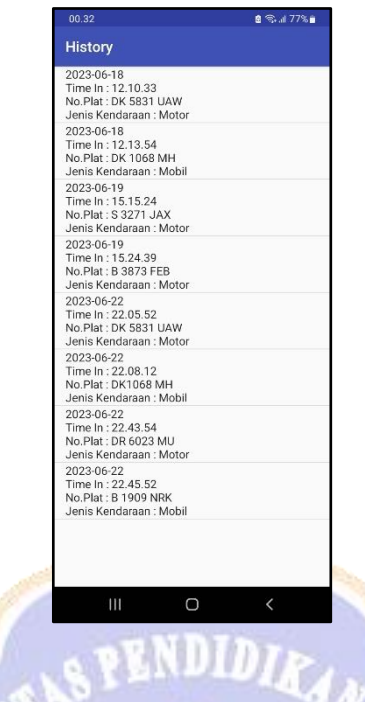

6. Gambar Tampilan Halaman Kehilangan Tiket pada Aplikasi *Smart Parking*

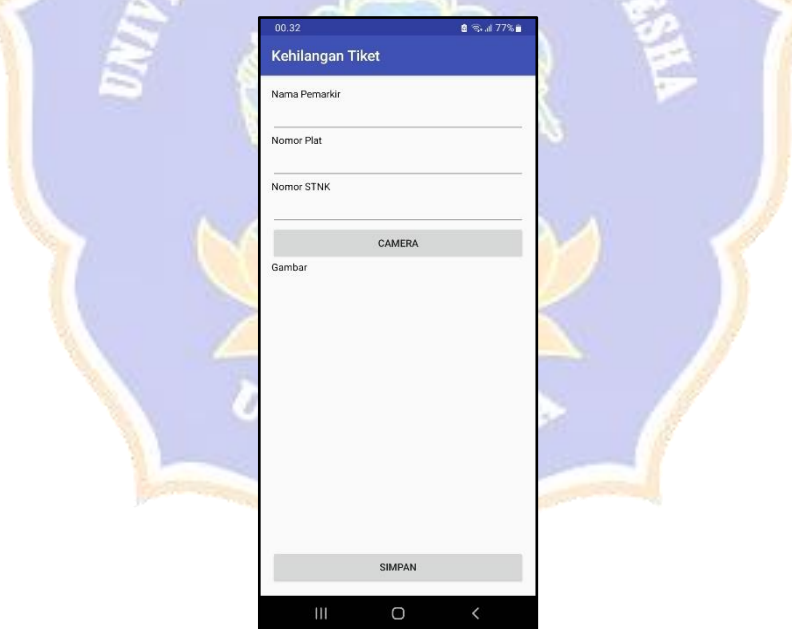

7. Gambar Tampilan Halaman Login pada Website *Smart Parking*

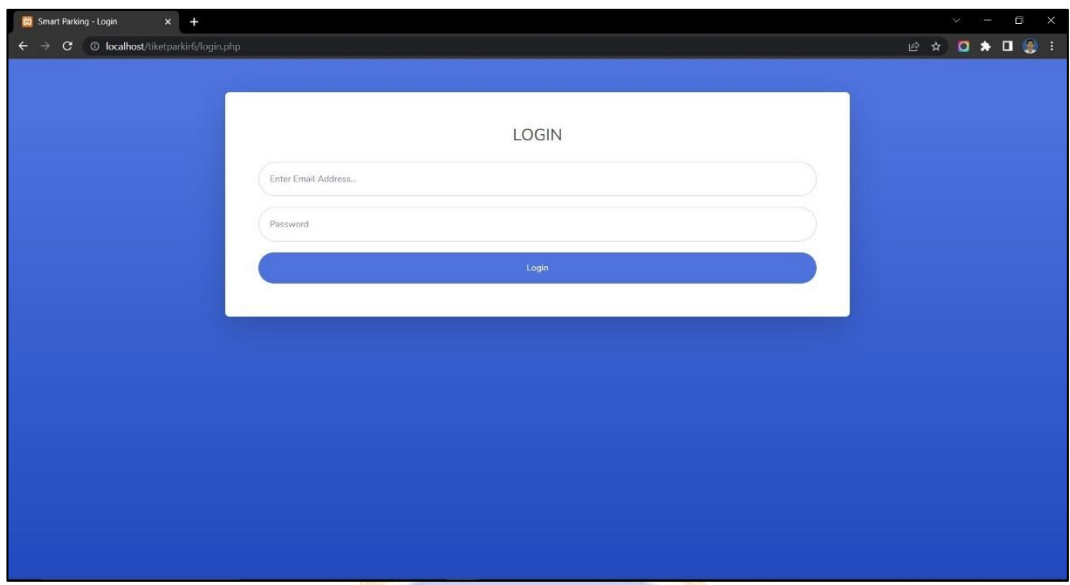

# **SPENDIDIA**

 $733$ 

8. Gambar Tampilan Halaman Home pada Website Smart Parking

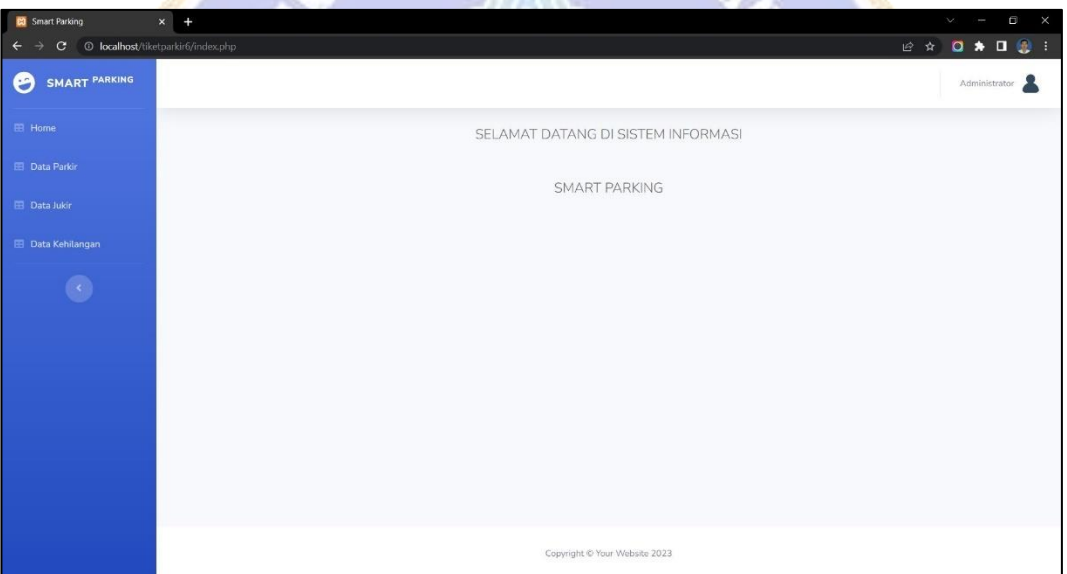

9. Gambar Tampilan Halaman Data Parkir pada Website Smart Parking

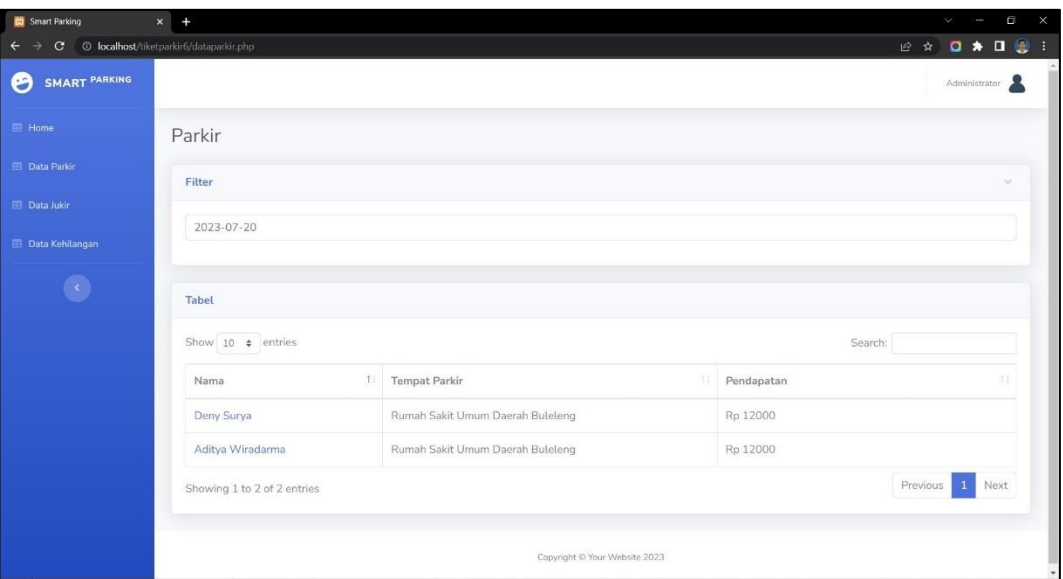

# **PENDIDIA**

10. Gambar Tampilan Halaman Kehilangan Tiket Parkir pada Website *Smart* 

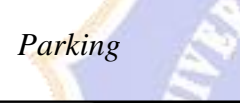

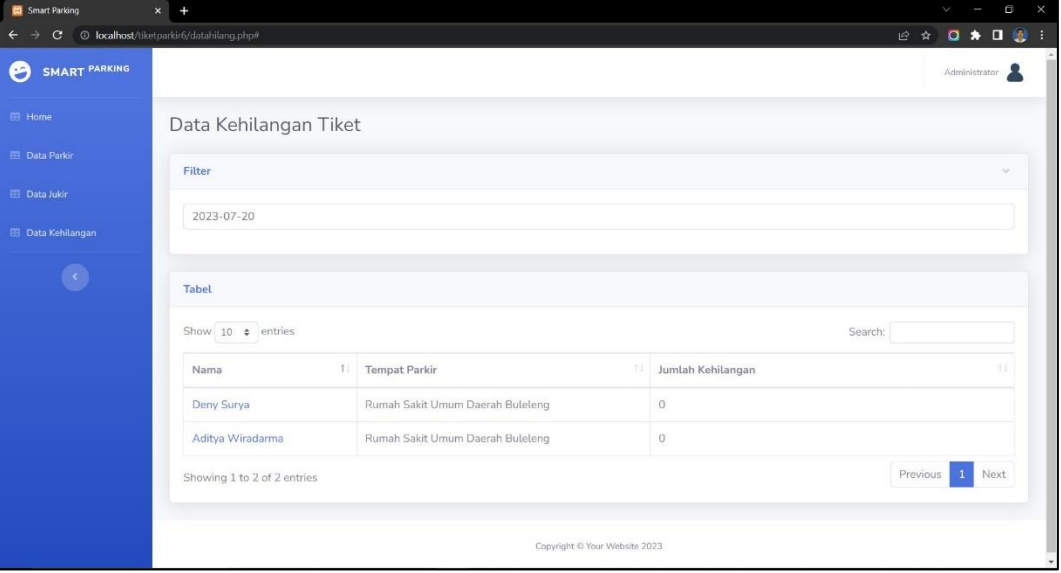

#### **Lampiran 3.** *Source Code* **Aplikasi** *Smart Parking*

1. Tabel *Source Code* Halaman Login pada Aplikasi *Smart Parking*

```
package com.jtd.adit.tiketparkir;
import android.content.Intent;
import androidx.annotation.NonNull;
import androidx.appcompat.app.AppCompatActivity;
import android.os.Bundle;
import android.text.TextUtils;
import android.view.View;
import android.widget.Button;
import android.widget.EditText;
import android.widget.ProgressBar;
import android.widget.Toast;
import com.google.android.gms.tasks.OnCompleteListener;
import com.google.android.gms.tasks.Task;
import com.google.firebase.auth.AuthResult;
import com.google.firebase.auth.FirebaseAuth;
public class LoginActivity extends AppCompatActivity {
     private EditText inputEmail, inputPassword;
     private FirebaseAuth auth;
     private ProgressBar progressBar;
    private Button btnSignup, btnLogin, btnReset;
     @Override
     protected void onCreate(Bundle savedInstanceState) {
        super.onCreate(savedInstanceState);
        setContentView(R.layout.activity login);
         //Get Firebase auth instance
        auth = FirebaseAuth.getInstance();
        if (auth.getCurrentUser() != null) {
            startActivity(new Intent(LoginActivity.this,
HomeActivity.class));
             finish();
         }
         // set the view now
        setContentView(R.layout.activity login);
         inputEmail = (EditText) findViewById(R.id.email);
         inputPassword = (EditText) 
findViewById(R.id.password);
         progressBar = (ProgressBar) 
findViewById(R.id.progressBar);
         btnSignup = (Button)
```

```
findViewById(R.id.btn_signup);
         btnLogin = (Button) findViewById(R.id.btn_login);
        \text{btnReset} = (\text{Button})findViewById(R.id.btn_reset_password);
         //Get Firebase auth instance
        auth = FirebaseAuth.getInstance();
         btnSignup.setOnClickListener(new 
View.OnClickListener() {
             @Override
             public void onClick(View v) {
                 startActivity(new 
Intent(LoginActivity.this, SignUpActivity.class));
 }
         });
         btnReset.setOnClickListener(new 
View.OnClickListener() {
                       SENDID
             @Override
             public void onClick(View v) {
                 startActivity(new 
Intent(LoginActivity.this, ResetPasswordActivity.class));
1990
        });
         btnLogin.setOnClickListener(new 
View.OnClickListener() {
             @Override
             public void onClick(View v) {
                 String email = 
inputEmail.getText().toString();
                final String password = 
inputPassword.getText().toString();
                 if (TextUtils.isEmpty(email)) {
Toast.makeText(getApplicationContext(), "Email", 
Toast.LENGTH SHORT).show();
                     return;
 }
                 if (TextUtils.isEmpty(password)) {
Toast.makeText(getApplicationContext(), "Password", 
Toast.LENGTH_SHORT).show();
                     return;
 }
                 progressBar.setVisibility(View.VISIBLE);
                 //authenticate user
                 auth.signInWithEmailAndPassword(email,
```

```
password)
.addOnCompleteListener(LoginActivity.this, new 
OnCompleteListener<AuthResult>() {
                                   @Override
                                  public void 
onComplete(@NonNull Task<AuthResult> task) {
                                       // If sign in fails, 
display a message to the user. If sign in succeeds
                                      // the auth state listener 
will be notified and logic to handle the
                                       // signed in user can be 
handled in the listener.
progressBar.setVisibility(View.GONE);
                                      if (!task.isSuccessful()) 
{
                                            // there was an error
                                            if (password.length() 
(6) {
inputPassword.setError("Password too short, enter minimum
6 characters");
                                            } else {
Toast.makeText(LoginActivity.this, "Authentication failed, 
check your email and password", Toast.LENGTH LONG).show();
\mathbb{R} and \mathbb{R} is the set of \mathbb{R} } else {
                                            Intent intent = new 
Intent(LoginActivity.this, HomeActivity.class);
                                           startActivity(intent);
                                           finish();
\mathcal{L}(\mathcal{A}) and \mathcal{L}(\mathcal{A}) and \mathcal{L}(\mathcal{A}) and \mathcal{L}(\mathcal{A}) and \mathcal{L}(\mathcal{A})\sim \sim \sim \sim \sim\{\cdot\} ) is a set of \{\cdot\} (i.e. \{\cdot\}) is a set of \{\cdot\} }
          });
      }
}
```
2. Tabel *Source Code* Halaman Menu pada Aplikasi *Smart Parking*

```
package com.jtd.adit.tiketparkir;
import android.content.Intent;
import androidx.annotation.NonNull;
import androidx.appcompat.app.AppCompatActivity;
import android.os.Bundle;
import android.view.View;
import android.widget.Button;
```

```
import com.google.firebase.auth.FirebaseAuth;
import com.google.firebase.auth.FirebaseUser;
public class HomeActivity extends AppCompatActivity {
    private Button parkir mtr, parkir mbl, history,
kehilangan, signOut;
     private FirebaseAuth.AuthStateListener authListener;
     private FirebaseAuth auth;
     @Override
     protected void onCreate(Bundle savedInstanceState) {
         super.onCreate(savedInstanceState);
        setContentView(R.layout.activity home);
        //get firebase auth instance
        auth = FirebaseAuthor.getInstance();
         //get current user
        final FirebaseUser user =
FirebaseAuth.getInstance().getCurrentUser();
         authListener = new 
FirebaseAuth.AuthStateListener() {
             @Override
             public void onAuthStateChanged(@NonNull 
FirebaseAuth firebaseAuth) {
                 FirebaseUser user = 
firebaseAuth.getCurrentUser();
                if (user == null) {
                    // user auth state is changed - user 
is null
                    // launch login activity
                   startActivity(new 
Intent(HomeActivity.this, LoginActivity.class));
                    finish();
 }
 }
         };
        parkir mtr = findViewById(R.id.parkir mtr);parkir mb1 = findViewById(R.id.parkirmbl); history = findViewById(R.id.history);
         kehilangan = findViewById(R.id.hilang);
        signOut = findViewById(R.id.sign out);
        parkir mtr.setOnClickListener(new
View.OnClickListener() {
             @Override
             public void onClick(View v) {
                 startActivity(new 
Intent(HomeActivity.this, MotorActivity.class));
```
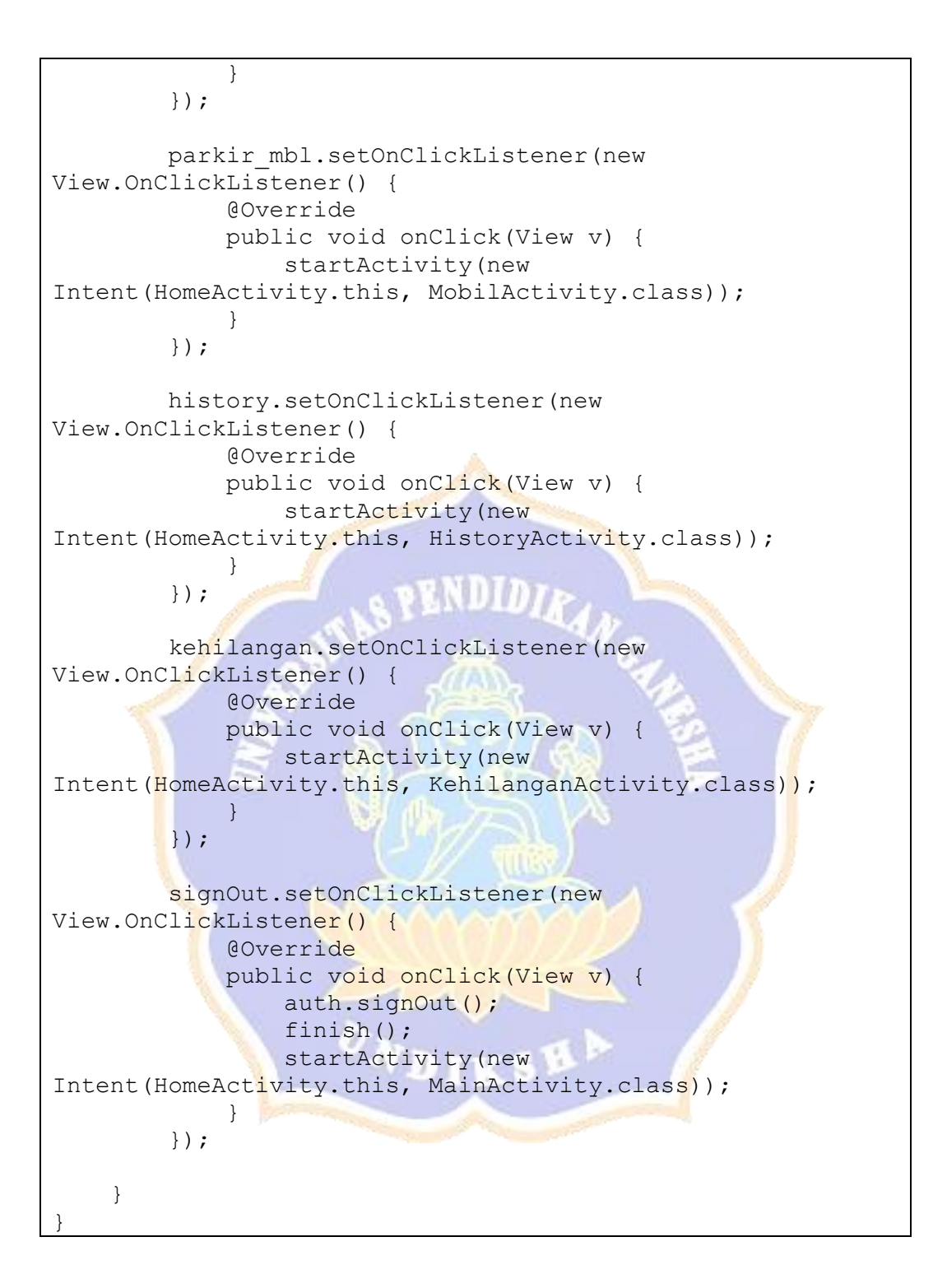

3. Tabel *Source Code* Halaman Parkir Motor pada Aplikasi *Smart Parking*

```
package com.jtd.adit.tiketparkir;
import android.annotation.SuppressLint;
import android.app.Activity;
import android.app.AlertDialog;
import android.bluetooth.BluetoothAdapter;
```

```
import android.bluetooth.BluetoothDevice;
import android.bluetooth.BluetoothSocket;
import android.content.ClipData;
import android.content.ClipboardManager;
import android.content.DialogInterface;
import android.content.Intent;
import android.graphics.Bitmap;
import android.graphics.drawable.BitmapDrawable;
import android.net.Uri;
import android.os.Bundle;
import android.os.Handler;
import android.util.Log;
import android.view.View;
import android.widget.Button;
import android.widget.EditText;
import android.widget.ImageView;
import android.widget.TextView;
import android.widget.Toast;
import androidx.annotation.NonNull;
import androidx.appcompat.app.AppCompatActivity;
import com.google.android.gms.tasks.OnCompleteListener;
import com.google.android.gms.tasks.OnFailureListener;
import com.google.android.gms.tasks.OnSuccessListener;
import com.google.android.gms.tasks.Task;
import com.google.firebase.auth.FirebaseAuth;
import com.google.firebase.auth.FirebaseUser;
import com.google.firebase.firestore.DocumentSnapshot;
import com.google.firebase.firestore.EventListener;
import com.google.firebase.firestore.FirebaseFirestore;
import 
com.google.firebase.firestore.FirebaseFirestoreException;
import 
com.google.firebase.firestore.QueryDocumentSnapshot;
import com.google.firebase.firestore.QuerySnapshot;
import com.google.zxing.BarcodeFormat;
import com.google.zxing.MultiFormatWriter;
import com.google.zxing.WriterException;
import com.google.zxing.common.BitMatrix;
import 
com.google.zxing.integration.android.IntentIntegrator;
import com.google.zxing.integration.android.IntentResult;
import com.journeyapps.barcodescanner.BarcodeEncoder;
import com.jtd.adit.tiketparkir.camera.CameraActivity;
import java.io.IOException;
import java.io.InputStream;
import java.io.OutputStream;
import java.text.SimpleDateFormat;
import java.util.Calendar;
import java.util.Date;
import java.util.HashMap;
```

```
import java.util.Map;
import java.util.Set;
import java.util.Timer;
import java.util.TimerTask;
import java.util.UUID;
public class MotorActivity extends AppCompatActivity {
     private static final String TAG = "MainActivity";
    private static final String KEY DAY = "day";
    private static final String KEY TIME = "timeIn";
    private static final String KEY PLAT = "noPlat";
   private static final String KEY JENIS =
"jenisKendaraan";
    private static final String KEY TIMEOUT = "timeOut";
    private static final String KEY TARIF = "tarif";
    private static final String KEY_STATUS = "status";
     public String statusp;
     private FirebaseFirestore db = 
FirebaseFirestore.getInstance();
     private EditText plat, plat2;
     private TextView timein;
    private TextView TVStatus;
     private TextView noplat;
     private TextView label1;
     private TextView label2;
     private TextView label3;
     private TextView label4;
     private TextView label5;
     private TextView label6;
     private TextView hasil, hasil2, hasil3, hasil4;
     private ImageView qrcode;
    private TextView hari, nama;
     private Button generate;
     private Button proses;
     private Button scan;
     private Button hapus;
     private Button btnTakePicture;
     private FirebaseAuth.AuthStateListener authListener;
     private FirebaseAuth auth;
     //printer
     BluetoothAdapter bluetoothAdapter;
     BluetoothSocket bluetoothSocket;
     BluetoothDevice bluetoothDevice;
     OutputStream outputStream;
     InputStream inputStream;
```

```
 Thread thread;
    byte[] readBuffer;
     int readBufferPosition;
     volatile boolean stopWorker;
     TextView lblPrinterName;
     DatabaseHelper mDatabaseHelper;
    private int taskId;
     @Override
     protected void onCreate(Bundle savedInstanceState) {
         super.onCreate(savedInstanceState);
        setContentView(R.layout.activity motor);
         getSupportActionBar().setTitle("Parkir Motor");
         //Get Firebase auth instance
        \text{auth} = \text{FirebaseAuth.getInstance}();
         //get current user
        final FirebaseUser user =
FirebaseAuth.getInstance().getCurrentUser();
        String email = user.getEmail().toString();
        nama = (TextView) findViewById(R.id.nama);
        nama.setText(email);
         TVStatus = (TextView) findViewById(R.id.TVStatus);
         plat = (EditText) findViewById(R.id.plat);
         plat2 = (EditText) findViewById(R.id.plat2);
        timein = (TextView) findViewById(R.id.txt4);
        nopla t = (TextView) findViewById(R.id.txt5);label1 = (TextView) findViewById(R.i.d.txt1);label2 = (TextView) findViewById(R.id.txt2); qrcode = (ImageView) findViewById(R.id.qrcode);
         generate = (Button) findViewById(R.id.generate);
         proses = (Button) findViewById(R.id.proses);
         label3 = (TextView) findViewById(R.id.note);
         label4 = (TextView) findViewById(R.id.txt6);
         label5 = (TextView) findViewById(R.id.note2);
         label6 = (TextView) findViewById(R.id.note3);
        scan = (Button) findViewById(R.id.btnScan);
         hapus = (Button) findViewById(R.id.hapus);
         btnTakePicture = (Button) 
findViewById(R.id.btnTakePicture);
        hasil = (TextView) findViewById(R.id.hasil);
         hasil2 = (TextView) findViewById(R.id.hasil2);
         hasil3 = (TextView) findViewById(R.id.hasil3);
```

```
 hasil4 = (TextView) findViewById(R.id.hasil4);
        mDatabaseHelper = new DatabaseHelper(this);
        final Calendar calendar = Calendar.getInstance();
         SimpleDateFormat DateFormat = new 
SimpleDateFormat("yyyy-MM-dd");
         final String currentDate = 
DateFormat.format(calendar.getTime());
        hari = findViewById(R.id.txt3);
         TextView textViewDate = findViewById(R.id.time);
         textViewDate.setText(currentDate);
        generate.setOnClickListener(new
View.OnClickListener() {
             @Override
             public void onClick(View v) {
                String text = plat.getText().toString();
db.collection("Berlangganan").addSnapshotListener(new 
EventListener<QuerySnapshot>() {
                     @Override
                    public void onEvent(QuerySnapshot 
queryDocumentSnapshots, FirebaseFirestoreException e) {
                        if (e != null) {
                           Log.d(TAG, "Error" +
e.getMessage());
\mathbb{R}^n and \mathbb{R}^n and \mathbb{R}^n and \mathbb{R}^nfor (DocumentSnapshot doc : 
queryDocumentSnapshots) {
                             String DBNoPlat = 
doc.getString("noPlat");
\mathbf{i} if \mathbf{j}(plat.getText().toString().equals(DBNoPlat)) {
                              statusp = "Berlangganan";
TVStatus.setVisibility(View.VISIBLE);
                             } else {
TVStatus.setVisibility(View.GONE);
                                statusp = "Tidak 
Berlangganan";
 }
 }
 }
                 });
                 if (text != null && !text.isEmpty()) {
                     try {
                         MultiFormatWriter 
multiformatWriter = new MultiFormatter();
```

```
 BitMatrix bitMatrix = 
multiFormatWriter.encode(text, BarcodeFormat.QR_CODE, 225, 
225);
                          BarcodeEncoder barcodeEncoder = 
new BarcodeEncoder();
                          Bitmap bitmap = 
barcodeEncoder.createBitmap(bitMatrix);
                          qrcode.setImageBitmap(bitmap);
                      } catch (WriterException e) {
                          e.printStackTrace();
 }
 }
 }
         });
         proses.setOnClickListener(new 
View.OnClickListener() {
             @Override
             public void onClick(View v) {
                 Calendar calendar1 = 
Calendar.getInstance();
                 SimpleDateFormat format = new 
SimpleDateFormat("HH.mm.ss");
                String time in =format.format(calendar1.getTime());
                 String nomorplat = 
plat.getText().toString().trim();
                 hari.setText(currentDate);
                 timein.setText(time_in);
                 noplat.setText(nomorplat);
\mathbb{R}^n \times \mathbb{R}^n \times \mathbb{R}^n });
        scan.setOnClickListener(new View.OnClickListener()
{
             @Override
             public void onClick(View v) {
                 IntentIntegrator intentIntegrator = new 
IntentIntegrator(MotorActivity.this);
intentIntegrator.setDesiredBarcodeFormats(IntentIntegrator
.QR_CODE);
                 intentIntegrator.setCameraId(0);
intentIntegrator.setOrientationLocked(false);
                 intentIntegrator.setPrompt("Scanning");
                 intentIntegrator.setBeepEnabled(true);
intentIntegrator.setBarcodeImageEnabled(true);
                 intentIntegrator.initiateScan();
```

```
 }
         });
        hapus.setOnClickListener(new 
View.OnClickListener() {
             @Override
             public void onClick(View v) {
                plat.setText("");
                hari.setText("");
                timein.setText("");
                noplat.setText("");
 }
         });
         // Create object of controls
       Button btnConnect = (Button)findViewById(R.id.btnConnect);
        Button btnDisconnect = (Button) 
findViewById(R.id.btnDisconnect);
        Button btnPrint = (Button) 
findViewById(R.id.btnPrint);
         lblPrinterName = (TextView) 
findViewById(R.id.lblPrinterName);
        btnConnect.setOnClickListener(new 
View.OnClickListener() {
             @Override
             public void onClick(View view) {
                 try {
                     FindBluetoothDevice();
                   openBluetoothPrinter();
                 } catch (Exception ex) {
                    ex.printStackTrace();
 }
                      大屋子
 }
         });
        btnDisconnect.setOnClickListener(new 
View.OnClickListener() {
             @Override
             public void onClick(View view) {
                try {
                    disconnectBT();
                 } catch (Exception ex) {
                    ex.printStackTrace();
 }
 }
         });
        btnPrint.setOnClickListener(view -> {
            try {
                printData();
```

```
 } catch (Exception ex) {
                ex.printStackTrace();
 }
         });
        btnTakePicture.setOnClickListener(view -> {
            try {
                 Intent intent = new 
Intent(MotorActivity.this, CameraActivity.class);
                startActivityForResult(intent, 200);
             } catch (Exception ex) {
                ex.printStackTrace();
 }
         });
     }
    void FindBluetoothDevice() {
        try {
            bluetoothAdapter = 
BluetoothAdapter.getDefaultAdapter();
             if (bluetoothAdapter == null) {
                lblPrinterName.setText("No Bluetooth 
Adapter found");
1999
            if (!bluetoothAdapter.isEnabled()) {
                Intent enableBT = new 
Intent(BluetoothAdapter.ACTION_REQUEST_ENABLE);
               startActivityForResult(enableBT, 0);
Particularly 2005
            Set<BluetoothDevice> pairedDevice = 
bluetoothAdapter.getBondedDevices();
             if (pairedDevice.size() > 0) {
                for (BluetoothDevice pairedDev : 
pairedDevice) {
                     // My Bluetoth printer name is 
BlueTooth Printer
i if i if i if i(pairedDev.getName().equals("RPP02N")) {
                        bluetoothDevice = pairedDev;
                       lblPrinterName.setText("Bluetooth 
Printer Attached: " + pairedDev.getName());
                        break;
 }
 }
 }
             lblPrinterName.setText("Bluetooth Printer 
Attached");
```

```
 } catch (Exception ex) {
             ex.printStackTrace();
 }
     }
     // Open Bluetooth Printer
     void openBluetoothPrinter() throws IOException {
         try {
              //Standard uuid from string //
              UUID uuidSting = UUID.fromString("00001101-
0000-1000-8000-00805f9b34fb");
            bluetoothSocket =bluetoothDevice.createRfcommSocketToServiceRecord(uuidStin
g);
             bluetoothSocket.connect();
             outputStream = 
bluetoothSocket.getOutputStream();
              inputStream = 
bluetoothSocket.getInputStream();
             beginListenData();
          catch (Exception ex) {
b and the set of \mathbb{R} }
     void beginListenData() {
         try {
            final Handler handler = new Handler();
             final byte delimiter = 10;
              stopWorker = false;
             readBufferPosition = 0;
            readBuffer = new byte[1024];thread = new Thread(new Runnable() {
                  @Override
                  public void run() {
                      while 
(!Thread.currentThread().isInterrupted() && !stopWorker) {
                          try {
                               int byteAvailable = 
inputStream.available();
                               if (byteAvailable > 0) {
                                   byte[] packetByte = new 
byte[byteAvailable];
inputStream.read(packetByte);
```

```
for (int i = 0; i <byteAvailable; i++) {
                                                                 byte b =packetByte[i];
                                                                 if (b == delimiter) {
                                                                         byte[] encodedByte 
= new byte[readBufferPosition];
                                                                        System.arraycopy(
readBuffer, 0,
encodedByte, 0,
encodedByte.length
\mathcal{L} (and the contract of \mathcal{L});
                                                                         final String data 
= new String(encodedByte, "US-ASCII");
                                                                          readBufferPosition 
= 0; handler.post(new 
Runnable() {
                                                                                 @Override
                                                                                public void 
run() {
lblPrinterName.setText(data);
\mathbb{R} and \mathbb{R} \mathbb{R} and \mathbb{R} \mathbb{R} and \mathbb{R} \mathbb{R} and \mathbb{R} and \mathbb{R} and \mathbb{R} and \mathbb{R} and \mathbb{R} and \mathbb{R} and \mathbb{R} and \mathbb{R} and \mathbb{R} and \mathbb{R} and \mathbb{R} and
 });
                                                        } else {
readBuffer[readBufferPosition++] = b;
\mathcal{L}(\mathcal{A}) and \mathcal{L}(\mathcal{A}) and \mathcal{L}(\mathcal{A})\mathcal{L}(\mathcal{A}) and \mathcal{L}(\mathcal{A}) and \mathcal{L}(\mathcal{A}) and \mathcal{L}(\mathcal{A}) and \mathcal{L}(\mathcal{A})\sim \sim \sim \sim \simcatch (Exception ex) {
                                                   stopWorker = true;
and the control of the control of the control of the control of the control of the control of the control of the control of the control of the control of the control of the control of the control of the control of the cont
\left\{ \begin{array}{cc} \mathcal{L}_{\mathcal{A}} & \mathcal{L}_{\mathcal{A}} & \mathcal{L}_{\mathcal{A}} \\ \mathcal{L}_{\mathcal{A}} & \mathcal{L}_{\mathcal{A}} & \mathcal{L}_{\mathcal{A}} \end{array} \right\} \label{eq:2} }
                       });
                      thread.start();
                } catch (Exception ex) {
                       ex.printStackTrace();
 }
        }
        // Printing Text & Bitmap to Bluetooth Printer //
        void printData() throws IOException {
               try {
```

```
 Bitmap bmp = ((BitmapDrawable) 
qrcode.getDrawable()).getBitmap();
            String baris1 = "n" +label1.getText().toString();
            String baris2 = "\n\n\cdot +
label2.getText().toString();
            String tanggal = "\n\n Day:" +
hari.getText().toString();
            String waktu = "\n Time In : " +
timein.getText().toString();
            String msq = "\n No. Plat: " +
noplat.getText().toString();
            String last = ''\n\ln" +label3.getText().toString();
            String last2 = "\n Jenis Kendaraan : " +
label4.getText().toString();
            String baris3 = "\n" +
label5.getText().toString();
            String baris4 = "\n\n\cdotlabel6.getText().toString();
            msq += "\n\ln";
             outputStream.write(baris1.getBytes());
             outputStream.write(baris2.getBytes());
             outputStream.write(last.getBytes());
             outputStream.write(baris3.getBytes());
             outputStream.write(baris4.getBytes());
            outputStream.write(tanggal.getBytes());
             outputStream.write(waktu.getBytes());
             outputStream.write(last2.getBytes());
             outputStream.write(msg.getBytes());
            if (bmp != null) {
                byte[] command = Utils.decodeBitmap(bmp);
outputStream.write(PrinterCommands.ESC_ALIGN_LEFT);
                 printText(command);
             } else {
                 Log.e("Print Error", "file no");
 }
             lblPrinterName.setText("Printing Text...");
         } catch (Exception ex) {
             ex.printStackTrace();
 }
     }
     // Disconnect Printer //
     void disconnectBT() throws IOException {
         try {
             stopWorker = true;
```

```
 outputStream.close();
              inputStream.close();
             bluetoothSocket.close();
              lblPrinterName.setText("Printer 
Disconnected.");
         } catch (Exception ex) {
             ex.printStackTrace();
 }
     }
     private void printText(byte[] msg) {
         try {
              // Print normal text
             outputStream.write(msg);
         } catch (IOException e) {
            e.printStackTrace();
 }
     }
     //cloud firestore//
     public void saveNote(View v) {
        String nm = nama.getText().toString();
        String day = \text{hari.getText}() . \text{toString}();
         String time = timein.getText().toString();
        String platnomor = noplat.getText().toString();
        String jenis = label4.getText() .toString() ;\text{Map}\leq \text{String}, \text{Object} > \text{note} = \text{new HashMap}\leq \text{()};note.put(KEY_DAY, day);
        note.put(KEY_TIME, time);
         note.put(KEY_PLAT, platnomor);
        note.put(KEY_JENIS, jenis);
         note.put(KEY_TIMEOUT, " ");
        note.put(KEY_TARIF, "Rp 0");
        note.put(KEY_STATUS, statusp);
db.collection("data").document(nm).collection("kendaraan")
.document().set(note)
                  .addOnSuccessListener(new 
OnSuccessListener<Void>() {
                      @Override
                     public void onSuccess(Void aVoid) {
                          Toast.makeText(MotorActivity.this, 
"Saved to server", Toast.LENGTH_SHORT).show();
 }
                  })
                  .addOnFailureListener(new 
OnFailureListener() {
                      @Override
```

```
 public void onFailure(@NonNull 
Exception e) {
                          Toast.makeText(MotorActivity.this, 
"Failed!", Toast.LENGTH_SHORT).show();
                         Log.d(TAG, e.toString());
 }
                 });
        /* 
db.collection("data").document(nm).collection("kendaraan")
.whereEqualTo("noPlat",noplat).get()
                  .addOnCompleteListener(new 
OnCompleteListener<QuerySnapshot>() {
                      @Override
                     public void onComplete(@NonNull 
Task<QuerySnapshot> task) {
                          if (task.isSuccessful())
                              for (QueryDocumentSnapshot 
document : task.getResult()) {
\mathbf{P} \left( \mathbf{P} \right) else {
\mathbb{Z} and \mathbb{Z} and \mathbb{Z} and \mathbb{Z}\sim \sim \sim \sim \sim \sim }); */
        String newEntry = hari.getText().toString();
        String newEntry2 = timein.getText().toString();
        String newEntry3 = noplat.getText().toString();
        String newEntry4 = label4.getText() .toString() ;if (noplat.length() != 0) AddData(newEntry +
                     "\nTime In : " + newEntry2 +
                    "\n\ranglenNo.Plat : " + newEntry3 +
                     "\nJenis Kendaraan : " + newEntry4);
         } else {
            Toast.makeText(MotorActivity.this, "You must
put something in the text field!",
Toast.LENGTH_SHORT).show();
 }
     }
     public void AddData(String newEntry) {
         boolean insertData = 
mDatabaseHelper.addData(newEntry);
         if (insertData) {
             Toast.makeText(MotorActivity.this, "Saved to 
History", Toast.LENGTH SHORT).show();
         } else {
             Toast.makeText(MotorActivity.this, "Something
```

```
went wrong", Toast.LENGTH SHORT).show();
 }
     }
    //result scanning//
    @Override
    protected void onActivityResult(int requestCode, int 
resultCode, Intent data) {
         super.onActivityResult(requestCode, resultCode, 
data);
         final IntentResult result = 
IntentIntegrator.parseActivityResult(requestCode, 
resultCode, data);
         final String nm = nama.getText().toString();
         if (result != null && result.getContents() != 
null) {
db.collection("data").document(nm).collection("kendaraan")
.whereEqualTo("noPlat", result.getContents()).get()
                     //document(result.getContents()).get()
                    .addOnCompleteListener(new
OnCompleteListener<QuerySnapshot>() {
                       @Override
                       public void onComplete(@NonNull 
Task<QuerySnapshot> task) {
                             if (task.isSuccessful()) {
                                for (final 
QueryDocumentSnapshot document : task.getResult()) {
                                    Calendar calendar = 
Calendar.getInstance();
                                    SimpleDateFormat
format = new SimpleDateFormat("HH.mm.ss");
                                   final String masuk = 
document.getString(KEY_TIME);
                                 final String keluar = 
format.format(calendar.getTime());
                                   final String
statusparkir = document.getString(KEY STATUS); Timer updateTimer = 
new Timer();
updateTimer.schedule(new TimerTask() {
@SuppressLint("SetTextI18n")
                                        public void run() 
{
 try {
SimpleDateFormat format = new 
SimpleDateFormat("HH.mm.ss");
```

```
 Date date1 
= format.parse(keluar);
                                                                                       Date date2 
= format.parse(masuk);
                                                                                      long mills 
= date1.getTime() - date2.getTime();
Log.v("Data1", "" + date1.getTime());
Log.v("Data2", "" + date2.getTime());
                                                                                      int hours 
= (int) (mills / (1000 * 60 * 60));
                                                                                      int mins = 
(int) (mills / (1000 * 60)) % 60;
                                                                                      int harga 
= 0;if 
(plat2.getText().toString().equals(statusparkir)) {
harga and the state of the state of the state of the state of the state of the state of the state of the state of the state of the state of the state of the state of the state of the state of the state of the state of the 
= 0; } else {
if \mathbb{R}^n and \mathbb{R}^n if
(hours \langle 1 \rangle {
harga = 2000;\mathbb{R} is the set of \mathbb{R} in the set of \mathbb{R} is the set of \mathbb{R} is the set of \mathbb{R} is the set of \mathbb{R} is the set of \mathbb{R} is the set of \mathbb{R} is the set of \mathbb{R} is the set of \mathbb{R} is th
if (hours >= 1 && hours \leq 9) {
harga = 2000 + (hours * 1000);
b a set of the set of the set of the set of the set of the set of the set of the set of the set of the set of the set of the set of the set of the set of the set of the set of the set of the set of the set of the set of 
{
harga = 10000;
\left( \begin{array}{ccc} \text{1} & \text{1} &\mathcal{L} = \{ \mathbf{y}_1, \ldots, \mathbf{y}_n \}String 
diff = hours + \cdots + mins; // updated value every second
hasil.setText(keluar);
hasil2.setText(masuk);
hasil3.setText(diff + " status : " + statusparkir);
hasil4.setText("Rp " + harga);
                                                                                } catch 
(Exception e) {
e.printStackTrace();
 }
```

```
 String nm = 
nama.getText().toString();
                                                     String out = 
hasil.getText().toString();
                                                     String trf = 
hasil4.getText().toString();
db.collection("data").document(nm).collection("kendaraan")
.document(document.getId()).update(KEY_TIMEOUT, out);
db.collection("data").document(nm).collection("kendaraan")
.document(document.getId()).update(KEY_TARIF, trf);
 }
                                             }, 0, 1000);
                                            if (document.exists()) 
{
                                                 Log.d(TAG, 
"DocumentSnapshot data: " + document.getData());
                                             } else {
                                                 Log.d(TAG, "No 
such document");
\mathbb{R} \mathbb{R} \mathbb{R} \mathbb{R} \mathbb{R} \mathbb{R} \mathbb{R}\mathbb{R} \mathbb{R} \mathbb{R} \mathbb{R} \mathbb{R}\mathbb{R} is the set of \mathbb{R} in the set of \mathbb{R}new the contract of the contract of the contract of the contract of the contract of the contract of the contract of the contract of the contract of the contract of the contract of the contract of the contract of the contra
AlertDialog.Builder(MotorActivity.this)
                                            .setTitle("Scan
Result")
.setMessage(result.getContents())
.setPositiveButton("Copy", new
DialogInterface.OnClickListener() {
                                                @Override
                                                public void 
onClick(DialogInterface dialog, int which) {
ClipboardManager manager = (ClipboardManager) 
getSystemService(CLIPBOARD_SERVICE);
                                                      ClipData data 
= ClipData.newPlainText("Result", result.getContents());
manager.setPrimaryClip(data);
 }
}).setNegativeButton("Cancel", new 
DialogInterface.OnClickListener() {
                                                 @Override
                                                 public void
```

```
onClick(DialogInterface dialog, int which) {
dialog.dismiss();
 }
                                   }).create().show();
 }
                    });
 }
        // From camera activity
        if (requestCode == 200) {
            if (resultCode == Activity.RESULT_OK) {
               Uri fotoPlat = data.getData();
                String platNomor = 
data.getStringExtra(CameraActivity.EXTRA_PLAT_NOMOR);
                plat.setText(platNomor);
            } else if (resultCode == 
Activity.RESULT CANCELED) {
               Toast.makeText(this, "device tidak 
memiliki kamera", Toast.LENGTH LONG).show();
and the state of the state of the
 }
     }
}
```
4. Tabel *Source Code* Halaman Parkir Mobil pada Aplikasi *Smart Parking*

```
package com.jtd.adit.tiketparkir;
import android.annotation.SuppressLint;
import android.app.Activity;
import android.app.AlertDialog;
import android.content.ClipData;
import android.content.ClipboardManager;
import android.content.DialogInterface;
import android.content.Intent;
import android.graphics.Bitmap;
import android.graphics.drawable.BitmapDrawable;
import androidx.annotation.NonNull;
import androidx.appcompat.app.AppCompatActivity;
import android.net.Uri;
import android.os.Bundle;
import android.util.Log;
import android.view.View;
import android.widget.Button;
import android.widget.EditText;
import android.widget.ImageView;
import android.widget.TextView;
import android.widget.Toast;
```

```
import com.google.android.gms.tasks.OnCompleteListener;
import com.google.android.gms.tasks.OnFailureListener;
import com.google.android.gms.tasks.OnSuccessListener;
import com.google.android.gms.tasks.Task;
import com.google.firebase.auth.FirebaseAuth;
import com.google.firebase.auth.FirebaseUser;
import com.google.firebase.firestore.FirebaseFirestore;
import 
com.google.firebase.firestore.QueryDocumentSnapshot;
import com.google.firebase.firestore.QuerySnapshot;
import com.google.zxing.BarcodeFormat;
import com.google.zxing.MultiFormatWriter;
import com.google.zxing.WriterException;
import com.google.zxing.common.BitMatrix;
import 
com.google.zxing.integration.android.IntentIntegrator;
import com.google.zxing.integration.android.IntentResult;
import com.journeyapps.barcodescanner.BarcodeEncoder;
import com.jtd.adit.tiketparkir.camera.CameraActivity;
import java.text.SimpleDateFormat;
import java.util.Calendar;
import java.util.Date;
import java.util.HashMap;
import java.util.Map;
// Import neccessor namespace
import android.bluetooth.BluetoothAdapter;
import android.bluetooth.BluetoothDevice;
import android.bluetooth.BluetoothSocket;
import java.io.IOException;
import java.io.InputStream;
import java.io.OutputStream;
import java.util.Set;
import java.util.Timer;
import java.util.TimerTask;
import java.util.UUID;
import android.os.Handler;
public class MobilActivity extends AppCompatActivity {
     private static final String TAG = "MainActivity";
    private static final String KEY DAY = "day";
    private static final String KEY TIME = "timeIn";
    private static final String KEY PLAT = "noPlat";
     private static final String KEY_JENIS = 
"jenisKendaraan";
    private static final String KEY TIMEOUT = "timeOut";
    private static final String KEY TARIF = "tarif";
```

```
 private FirebaseFirestore db = 
FirebaseFirestore.getInstance();
    private EditText plat;
    private TextView timein;
    private TextView noplat;
    private TextView label1;
    private TextView label2;
    private TextView label3;
    private TextView label4;
    private TextView label5;
    private TextView label6;
    private TextView hasil, hasil2, hasil3, hasil4;
    private ImageView qrcode;
    private TextView hari, nama;
    private Button generate;
    private Button proses;
    private Button scan;
    private Button hapus;
    private Button btnTakePicture;
   private FirebaseAuth.AuthStateListener authListener;
    private FirebaseAuth auth;
     //printer
    BluetoothAdapter bluetoothAdapter;
    BluetoothSocket bluetoothSocket;
    BluetoothDevice bluetoothDevice;
    OutputStream outputStream;
     InputStream inputStream;
    Thread thread;
   byte[] readBuffer;
     int readBufferPosition;
    volatile boolean stopWorker;
    TextView lblPrinterName;
     DatabaseHelper mDatabaseHelper;
     @Override
    protected void onCreate(Bundle savedInstanceState) {
         super.onCreate(savedInstanceState);
        setContentView(R.layout.activity mobil);
         getSupportActionBar().setTitle("Parkir Mobil");
         //Get Firebase auth instance
        auth = FirebaseAuth.getInstance();
         //get current user
         final FirebaseUser user =
```

```
FirebaseAuth.getInstance().getCurrentUser();
         String email = user.getEmail().toString();
        name = (TextView) findViewById(R.id.name); nama.setText(email);
         plat = (EditText) findViewById(R.id.plat);
         timein = (TextView) findViewById(R.id.txt4);
        noplat = (TextView) findViewById(R.id.txt5);label1 = (TextView) findViewById(R.id.txt1);
         label2 = (TextView) findViewById(R.id.txt2);
         qrcode = (ImageView) findViewById(R.id.qrcode);
        qenerate = (Button) findViewById(R.id.generate);
        proses = (Button) findViewById(R.id.proses);
        label3 = (TextView) findViewById(R.id.note);
        label4 = (TextView) findViewById(R.id.txt6);label5 = (TextView) findViewById(R.id.note2);
        label6 = (TextView) findViewById(R.id.note3);
        scan = (Button) findViewById(R.id.btnScan);
        hapus = (Button) findViewById(R.id.hapus);
         btnTakePicture = (Button) 
findViewById(R.id.btnTakePicture);
        hasil = (TextView) findViewById(R.id.hasil);
        hasil2 = (TextView) findViewById(R.id.hasil2);
        hasil3 = (TextView) findViewById(R.id.hasil3);
        hasil4 = (TextView) findViewById(R.id.hasil4);
        mDatabaseHelper = new DatabaseHelper(this);
        final Calendar calendar = Calendar.getInstance();
        SimpleDateFormat DateFormat = new
SimpleDateFormat("yyyy-MM-dd");
         final String currentDate = 
DateFormat.format(calendar.getTime());
         //final String currentDate = 
DateFormat.getDateInstance(DateFormat.FULL).format(calenda
r.getTime());
        hari = findViewById(R.id.txt3);
         TextView textViewDate = findViewById(R.id.time);
         textViewDate.setText(currentDate);
         generate.setOnClickListener(new 
View.OnClickListener() {
             @Override
             public void onClick(View v) {
                 String text = plat.getText().toString();
                 if (text!= null && !text.isEmpty()){
                     try{
                         MultiFormatWriter
```

```
multiFormatWriter = new MultiFormatWriter();
                         BitMatrix bitMatrix = 
multiFormatWriter.encode(text, BarcodeFormat.QR_CODE, 225, 
225);
                         BarcodeEncoder barcodeEncoder = 
new BarcodeEncoder() ;
                         Bitmap bitmap = 
barcodeEncoder.createBitmap(bitMatrix);
                        qrcode.setImageBitmap(bitmap);
                     } catch (WriterException e){
                         e.printStackTrace();
 }
 }
 }
         });
        proses.setOnClickListener(new 
View.OnClickListener() {
             @Override
             public void onClick(View v) {
                 Calendar calendar1 = 
Calendar.getInstance();
                SimpleDateFormat format = new
SimpleDateFormat("HH.mm.ss");
               String time in =format.format(calendar1.getTime());
                String nomorplat = 
plat.getText().toString().trim();
                 hari.setText(currentDate);
                 timein.setText(time_in);
                 noplat.setText(nomorplat);
}
         });
         scan.setOnClickListener(new View.OnClickListener() 
{
             @Override
             public void onClick(View v) {
                 IntentIntegrator intentIntegrator = new 
IntentIntegrator(MobilActivity.this);
intentIntegrator.setDesiredBarcodeFormats(IntentIntegrator
.QR_CODE);
                 intentIntegrator.setCameraId(0);
intentIntegrator.setOrientationLocked(false);
                 intentIntegrator.setPrompt("Scanning");
                 intentIntegrator.setBeepEnabled(true);
intentIntegrator.setBarcodeImageEnabled(true);
```

```
 intentIntegrator.initiateScan();
 }
         });
         hapus.setOnClickListener(new 
View.OnClickListener() {
             @Override
             public void onClick(View v) {
                 plat.setText("");
                 hari.setText("");
                 timein.setText("");
                 noplat.setText("");
 }
         });
         // Create object of controls
        Button btnConnect = (Button)findViewById(R.id.btnConnect);
         Button btnDisconnect = (Button) 
findViewById(R.id.btnDisconnect);
         Button btnPrint = (Button) 
findViewById(R.id.btnPrint);
         lblPrinterName = (TextView) 
findViewById(R.id.lblPrinterName);
         btnConnect.setOnClickListener(new 
View.OnClickListener() {
             @Override
             public void onClick(View view) {
                 try{
                     FindBluetoothDevice();
                    openBluetoothPrinter();
                 }catch (Exception ex){
                     ex.printStackTrace();
\mathbb{R}^n \to \mathbb{R}^n }
         });
         btnDisconnect.setOnClickListener(new 
View.OnClickListener() {
             @Override
             public void onClick(View view) {
                 try{
                     disconnectBT();
                 }catch (Exception ex){
                     ex.printStackTrace();
 }
 }
         });
         btnPrint.setOnClickListener(new 
View.OnClickListener() {
```

```
 @Override
            public void onClick(View view) {
                try{
                    printData();
                }catch (Exception ex){
                    ex.printStackTrace();
 }
 }
        });
        btnTakePicture.setOnClickListener(view -> {
            try {
                Intent intent = new 
Intent(MobilActivity.this, CameraActivity.class);
                startActivityForResult(intent, 200);
             } catch (Exception ex) {
                ex.printStackTrace();
 }
         });
     }
    void FindBluetoothDevice(){
         try{
            bluetoothAdapter = 
BluetoothAdapter.getDefaultAdapter();
            if(bluetoothAdapter==null){
                lblPrinterName.setText("No Bluetooth 
Adapter found");
}
            if(!bluetoothAdapter.isEnabled()){
                Intent enableBT = new 
Intent(BluetoothAdapter.ACTION_REQUEST_ENABLE);
               startActivityForResult(enableBT, 0);
}
           Set<BluetoothDevice> pairedDevice =
bluetoothAdapter.getBondedDevices();
             if(pairedDevice.size()>0){
                for(BluetoothDevice 
pairedDev:pairedDevice){
                    // My Bluetoth printer name is 
BlueTooth Printer
if(pairedDev.getName().equals("RPP02N")){
                        bluetoothDevice=pairedDev;
                       lblPrinterName.setText("Bluetooth 
Printer Attached: "+pairedDev.getName());
                        break;
 }
 }
```

```
 }
             lblPrinterName.setText("Bluetooth Printer 
Attached");
         }catch(Exception ex){
             ex.printStackTrace();
 }
     }
     // Open Bluetooth Printer
     void openBluetoothPrinter() throws IOException{
         try{
             //Standard uuid from string //
             UUID uuidSting = UUID.fromString("00001101-
0000-1000-8000-00805f9b34fb");
bluetoothSocket=bluetoothDevice.createRfcommSocketToServic
eRecord(uuidSting);
             bluetoothSocket.connect();
outputStream=bluetoothSocket.getOutputStream();
             inputStream=bluetoothSocket.getInputStream();
             beginListenData();
         }catch (Exception ex){
 }
     }
     void beginListenData(){
         try{
            final Handler handler =new Handler();
             final byte delimiter=10;
            stopWorker =false;
             readBufferPosition=0;
            readBuffer = new byte[1024];
             thread=new Thread(new Runnable() {
                 @Override
                 public void run() {
                     while 
(!Thread.currentThread().isInterrupted() && !stopWorker){
                          try{
                              int byteAvailable = 
inputStream.available();
                              if(byteAvailable>0){
                                  byte[] packetByte = new
```

```
byte[byteAvailable];
inputStream.read(packetByte);
                                                      for(int i=0; 
i<byteAvailable; i++){
                                                           byte b =if(b==delimiter){
                                                                   byte[] encodedByte 
= new byte[readBufferPosition];
                                                                  System.arraycopy(
encodedByte.length
\mathcal{L} , and the contract of \mathcal{L}final String data 
= new String(encodedByte, "US-ASCII")
readBufferPosition=0;
                                                                   handler.post(new 
                                                                          @Override
                                                                         public void 
lblPrinterName.setText(data);
\mathbb{R} \mathbb{R} \mathbb{R} \mathbb{R} \mathbb{R} \mathbb{R} \mathbb{R} \mathbb{R} \mathbb{R} \mathbb{R} \mathbb{R} \mathbb{R} \mathbb{R} \mathbb{R} \mathbb{R} \mathbb{R} \mathbb{R} \mathbb{R} \mathbb{R} \mathbb{R} \mathbb{R} \mathbb{R} \mathbb{R} \mathbb{R} \mathbb{\mathcal{L} = \{ \mathcal{L} \times \mathcal{L} \times \mathcal{L} \times \mathcal{L} \times \mathcal{L} \times \mathcal{L} \} }else{
readBuffer[readBufferPosition++]=b;
```
packetByte[i];

readBuffer,0,

encodedByte,0,

Runnable() {

run() {

```
the contract of the contract of the contract of the contract of the contract of the contract of the contract of
\mathbf{v} = \mathbf{v}and the control of the control of the control of the control of the control of the control of the control of the control of the control of the control of the control of the control of the control of the control of the cont
                                           }catch(Exception ex){
                                                  stopWorker=true;
 }
 }
 }
                      });
                     thread.start();
               }catch (Exception ex){
                     ex.printStackTrace();
 }
       }
```

```
 void printData() throws IOException {
         try {
            Bitmap bmp =((BitmapDrawable)qrcode.getDrawable()).getBitmap();
            String baris1 = "\n\n\cdot +
label1.getText().toString();
            String baris2 = "\n\cdot\mathbb{r}+
label2.getText().toString();
            String tanggal = "\n\n Day:" +
hari.getText().toString();
            String waktu = "\n Time In : " +
timein.getText().toString();
            String msg = "\n\ranglen No. Plat: " +
noplat.getText().toString();
            String last = "\n\n\sqrt{n}"\n+label3.getText().toString();
            String last2 = " \nI Jenis Kendaraan : " +
label4.getText().toString();
            String baris3 = "\n\cdot n"+label5.getText().toString();
            String baris4 = "n" +label6.getText().toString();
            msq += "\n\ln";
             outputStream.write(baris1.getBytes());
             outputStream.write(baris2.getBytes());
             outputStream.write(last.getBytes());
             outputStream.write(baris3.getBytes());
             outputStream.write(baris4.getBytes());
             outputStream.write(tanggal.getBytes());
            outputStream.write(waktu.getBytes());
             outputStream.write(last2.getBytes());
             outputStream.write(msg.getBytes());
            if(bmp != null){
                byte[] command = Utils.decodeBitmap(bmp);
outputStream.write(PrinterCommands.ESC_ALIGN_LEFT);
                 printText(command);
             }else {
                 Log.e("Print Error","file no");
 }
             lblPrinterName.setText("Printing Text...");
         } catch (Exception ex) {
             ex.printStackTrace();
 }
     }
     // Disconnect Printer //
```

```
 void disconnectBT() throws IOException{
         try {
             stopWorker=true;
             outputStream.close();
             inputStream.close();
            bluetoothSocket.close();
             lblPrinterName.setText("Printer 
Disconnected.");
         }catch (Exception ex){
             ex.printStackTrace();
 }
     }
    private void printText(byte[] msg) {
         try {
            // Print normal text
            outputStream.write(msg);
         } catch (IOException e) {
             e.printStackTrace();
 }
     }
     //cloud firestore//
    public void saveNote(View v){
        String nm = nama.getText().toString();
        String day = hari.getText().toString();
        String time = timein.getText().toString();
        String platnomor = noplat.getText().toString();
        String jenis = label4.getText().toString();
        Map<String,Object> note = new HashMap<>();
       note.put(KEY_DAY, day);
        note.put(KEY_TIME, time);
       note.put(KEY_PLAT, platnomor);
       note.put(KEY_JENIS, jenis);
       note.put (KEY_TIMEOUT, " ");
        note.put(KEY_TARIF, "Rp 0 ");
db.collection("data").document(nm).collection("kendaraan")
.document().set(note)
                 .addOnSuccessListener(new 
OnSuccessListener<Void>() {
                     @Override
                    public void onSuccess(Void aVoid) {
                         Toast.makeText(MobilActivity.this, 
"Saved to server", Toast.LENGTH_SHORT).show();
 }
 })
                 .addOnFailureListener(new
```

```
OnFailureListener() {
                     @Override
                    public void onFailure(@NonNull 
Exception e) {
                         Toast.makeText(MobilActivity.this, 
"Failed!", Toast.LENGTH_SHORT).show();
                         Log.d(TAG, e.toString());
 }
                 });
         String newEntry = hari.getText().toString();
         String newEntry2 = timein.getText().toString();
         String newEntry3 = noplat.getText().toString();
         String newEntry4 = label4.getText().toString();
        if (noplat.length() != 0) {
             AddData(newEntry +
                     "\nTime In : "+ newEntry2 +
                    "\nNo.Plat : "+ newEntry3 +
                     "\nJenis Kendaraan : "+ newEntry4);
         } else {
             Toast.makeText(MobilActivity.this,"You must 
put something in the text field!", 
Toast.LENGTH_SHORT).show();
1999
     }
     public void AddData(String newEntry) {
         boolean insertData = 
mDatabaseHelper.addData(newEntry);
         if (insertData) {
           Toast.makeText(MobilActivity.this,"Saved to
History", Toast.LENGTH SHORT).show();
         } else {
             Toast.makeText(MobilActivity.this,"Something 
went wrong", Toast.LENGTH SHORT).show();
 }
     }
     //result scanning//
     @Override
     protected void onActivityResult(int requestCode, int 
resultCode, Intent data) {
         super.onActivityResult(requestCode, resultCode, 
data);
         final IntentResult result = 
IntentIntegrator.parseActivityResult(requestCode, 
resultCode, data);
         if (result!=null && result.getContents()!=null){
            String nm = nama.getText().toString();
db.collection("data").document(nm).collection("kendaraan")
```

```
.whereEqualTo("noPlat", result.getContents()).get()
                         //document(result.getContents()).get()
                        .addOnCompleteListener(new 
OnCompleteListener<QuerySnapshot>() {
                              @Override
                            public void onComplete(@NonNull 
Task<QuerySnapshot> task) {
                                  if (task.isSuccessful()) {
                                       for (final 
QueryDocumentSnapshot document : task.getResult()) {
                                            Calendar calendar = 
Calendar.getInstance();
                                            SimpleDateFormat 
format = new SimpleDateFormat("HH.mm.ss");
                                           final String masuk = 
document.getString(KEY_TIME);
                                           final String keluar = 
format.format(calendar.getTime());
                                          Timer updateTimer =
new Timer();
updateTimer.schedule(new TimerTask() {
@SuppressLint("SetTextI18n")
                                                 public void run() 
{
\mathbf{t} and \mathbf{t} \mathbf{t} and \mathbf{t} \mathbf{t} and \mathbf{t} \mathbf{t} and \mathbf{t} \mathbf{t} \mathbf{t} \mathbf{t} \mathbf{t} \mathbf{t} \mathbf{t} \mathbf{t} \mathbf{t} \mathbf{t} \mathbf{t} \mathbf{t} \mathbf{t} \mathbf{t} \mathbf{t} \mathbf{t}SimpleDateFormat format = new
SimpleDateFormat("HH.mm.ss");
                                                         Date date1
= format.parse(keluar);
                                                         Date date2 
= format.parse(masuk);
                                                         long mills 
= date1.getTime() - date2.getTime();
Log.v("Data1", "" + datel.getTime());
Log.v("Data2", "" + date2.getTime());
                                                         int hours 
= (int) (mills / (1000 * 60 * 60));
                                                         int mins = 
(int) (mills / (1000 * 60)) % 60;
                                                         int harga 
= 0;if (hours 
< 1) {
 harga 
= 3000;
```

```
 }
                                                        else if 
(hours > 1 && hours < 9) {
 harga 
= 3000 + (hours * 1000); }
                                                        else {
 harga 
= 12000; }
String String String String String String String String String String String String String String String String String String String String String String String String String String String String String String String Strin
diff = hours + ":" + mins; // updated value every second
hasil.setText(keluar);
hasil2.setText(masuk);
hasil3.setText(diff);
hasil4.setText("Rp " + harga);
and the catch of the catch of the catch of the catch of the catch of the catch of the catch of the catch of the catch of the catch of the catch of the catch of the catch of the catch of the catch of the catch of the catch 
(Exception e) {
e.printStackTrace();
\mathbf{A} \mathbf{A} \mathbf{A} \mathbf{A}String nm = 
nama.getText().toString();
                                                   String out = 
hasil.getText().toString();
                                                    String trf = 
hasil4.getText().toString();
db.collection("data").document(nm).collection("kendaraan")
.document(document.getId()).update(KEY_TIMEOUT, out);
db.collection("data").document(nm).collection("kendaraan")
.document(document.getId()).update(KEY_TARIF, trf);
provided the contract of the contract of the contract of the contract of the contract of the contract of the contract of the contract of the contract of the contract of the contract of the contract of the contract of the c
                                           }, 0, 1000);
                                          if (document.exists()) 
{
                                                Log.d(TAG, 
"DocumentSnapshot data: " + document.getData());
                                           } else {
                                                Log.d(TAG, "No 
such document");
 }
 }
 }
```

```
new new
AlertDialog.Builder(MobilActivity.this)
                                          .setTitle("Scan 
Result")
.setMessage(result.getContents())
.setPositiveButton("Copy", new 
DialogInterface.OnClickListener() {
                                               @Override
                                              public void 
onClick(DialogInterface dialog, int which) {
ClipboardManager manager = (ClipboardManager)getSystemService(CLIPBOARD SERVICE);
                                                   ClipData data 
= ClipData.newPlainText("Result", result.getContents());
manager.setPrimaryClip(data);
\mathcal{A} and \mathcal{A} is the set of \mathcal{A}}).setNegativeButton("Cancel", new
DialogInterface.OnClickListener() {
                                    @Override
                                    public void 
onClick(DialogInterface dialog, int which) {
                                          dialog.dismiss();
\frac{1}{2} , \frac{1}{2} , \frac{1}{2} , \frac{1}{2} , \frac{1}{2} , \frac{1}{2} , \frac{1}{2} , \frac{1}{2} , \frac{1}{2} }).create().show();
and the state of the state of the state of the state of the state of the state of the state of the state of the
 });
 }
          // From camera activity
         if (requestCode == 200) {
             if (resultCode == Activity.RESULT OK) {
                 Uri fotoPlat = data.getData();
                   String platNomor = 
data.getStringExtra(CameraActivity.EXTRA_PLAT_NOMOR);
                   plat.setText(platNomor);
               } else if (resultCode == 
Activity.RESULT_CANCELED) {
                   Toast.makeText(this, "device tidak 
memiliki kamera", Toast.LENGTH LONG).show();
 }
 }
     }
}
```
5. Tabel *Source Code* Halaman *History* pada Aplikasi *Smart Parking*

```
package com.jtd.adit.tiketparkir;
import android.database.Cursor;
import androidx.appcompat.app.AppCompatActivity;
import android.os.Bundle;
import android.util.Log;
import android.widget.ArrayAdapter;
import android.widget.ListAdapter;
import android.widget.ListView;
import java.util.ArrayList;
public class HistoryActivity extends AppCompatActivity {
     private static final String TAG = "HistoryActivity";
     DatabaseHelper mDatabaseHelper;
     private ListView mListView;
     @Override
     protected void onCreate(Bundle savedInstanceState) {
         super.onCreate(savedInstanceState);
        setContentView(R.layout.activity history);
         getSupportActionBar().setTitle("History");
         mListView = (ListView) 
findViewById(R.id.listView);
        mDatabaseHelper = new DatabaseHelper(this);
         populateListView();
     }
     private void populateListView() {
         Log.d(TAG, "populateListView: Displaying data in 
the ListView.");
        //qet the data and append to a list
        Cursor data = mDatabaseHelper.getData();
         ArrayList<String> listData = new ArrayList<>();
         while (data.moveToNext()) {
             //get the value from the database in column 1
             //then add it to the ArrayList
            listData.add(data.getString(1));
 }
         //create the list adapter and set the adapter
        ListAdapter adapter = new ArrayAdapter\langle /(this,
android.R.layout.simple list item 1, listData);
         mListView.setAdapter(adapter);
 }
```
}

#### 6. Tabel *Source Code* Halaman Kehilangan Tiket pada Aplikasi *Smart Parking*

```
package com.jtd.adit.tiketparkir;
import android.app.ProgressDialog;
import android.content.Intent;
import android.graphics.Bitmap;
import android.net.Uri;
import android.os.Bundle;
import android.provider.MediaStore;
import android.view.View;
import android.widget.Button;
import android.widget.EditText;
import android.widget.ImageView;
import android.widget.Toast;
import androidx.annotation.NonNull;
import androidx.appcompat.app.AppCompatActivity;
import com.google.android.gms.tasks.OnFailureListener;
import com.google.android.gms.tasks.OnSuccessListener;
import com.google.android.material.snackbar.Snackbar;
import com.google.firebase.firestore.DocumentReference;
import com.google.firebase.firestore.FirebaseFirestore;
import com.google.firebase.storage.FirebaseStorage;
import com.google.firebase.storage.OnProgressListener;
import com.google.firebase.storage.StorageReference;
import com.google.firebase.storage.UploadTask;
import java.io.ByteArrayOutputStream;
import java.util.HashMap;
import java.util.Map;
import java.util.UUID;
public class KehilanganActivity extends AppCompatActivity 
{
     ImageView imageViewAdd;
    private Button btnupload;
    private Uri filepath;
    public EditText ETnamapemarkir, ETnoplat, ETnoSTNK;
   private final int PICK IMAGE REQUEST = 71;
    private FirebaseFirestore DBFirestore;
    String generatedFilePath;
    FirebaseStorage storage;
     StorageReference storageReference;
     @Override
     protected void onCreate(Bundle savedInstanceState) {
         super.onCreate(savedInstanceState);
```

```
setContentView(R.layout.activity kehilangan);
         getSupportActionBar().setTitle("Kehilangan 
Tiket");
         imageViewAdd = (ImageView) 
findViewById(R.id.imageViewAdd);
        btnupload = (Button) findViewById(R.id.btnupload);
         storageReference = 
FirebaseStorage.getInstance().getReference();
         DBFirestore = FirebaseFirestore.getInstance();
       ETnamapemarkir = (EditText)findViewById(R.id.ETnamapemarkir);
       ETnoplat = (EditText) findViewById(R.id.ETnoplat);
         ETnoSTNK = (EditText) findViewById(R.id.ETnoSTNK);
     }
    private void uploadImage() {
         if (filepath != null) {
             /** menampilkan process window **/
             final ProgressDialog progressDialog = new 
ProgressDialog(this);
            progressDialog.setTitle("Uploading...");
            progressDialog.show();
             /** mengakses storage foto **/
            StorageReference ref = 
storageReference.child("images/" +
UUID.randomUUID().toString());
            ref.putFile(filepath)
                    .addOnSuccessListener(new
OnSuccessListener<UploadTask.TaskSnapshot>() {
                       @Override
                       public void 
onSuccess(UploadTask.TaskSnapshot taskSnapshot) {
                            progressDialog.dismiss();
ref.getDownloadUrl().addOnSuccessListener(uri ->
qeneratedFilePath = uri.toString());
Toast.makeText(KehilanganActivity.this, "Uploaded", 
Toast.LENGTH_SHORT).show();
 }
 })
 .
                    addOnFailureListener(new 
OnFailureListener() {
                         @Override
                       public void onFailure(@NonNull 
Exception e) {
                            progressDialog.dismiss();
Toast.makeText(KehilanganActivity.this, "Failed " +
```
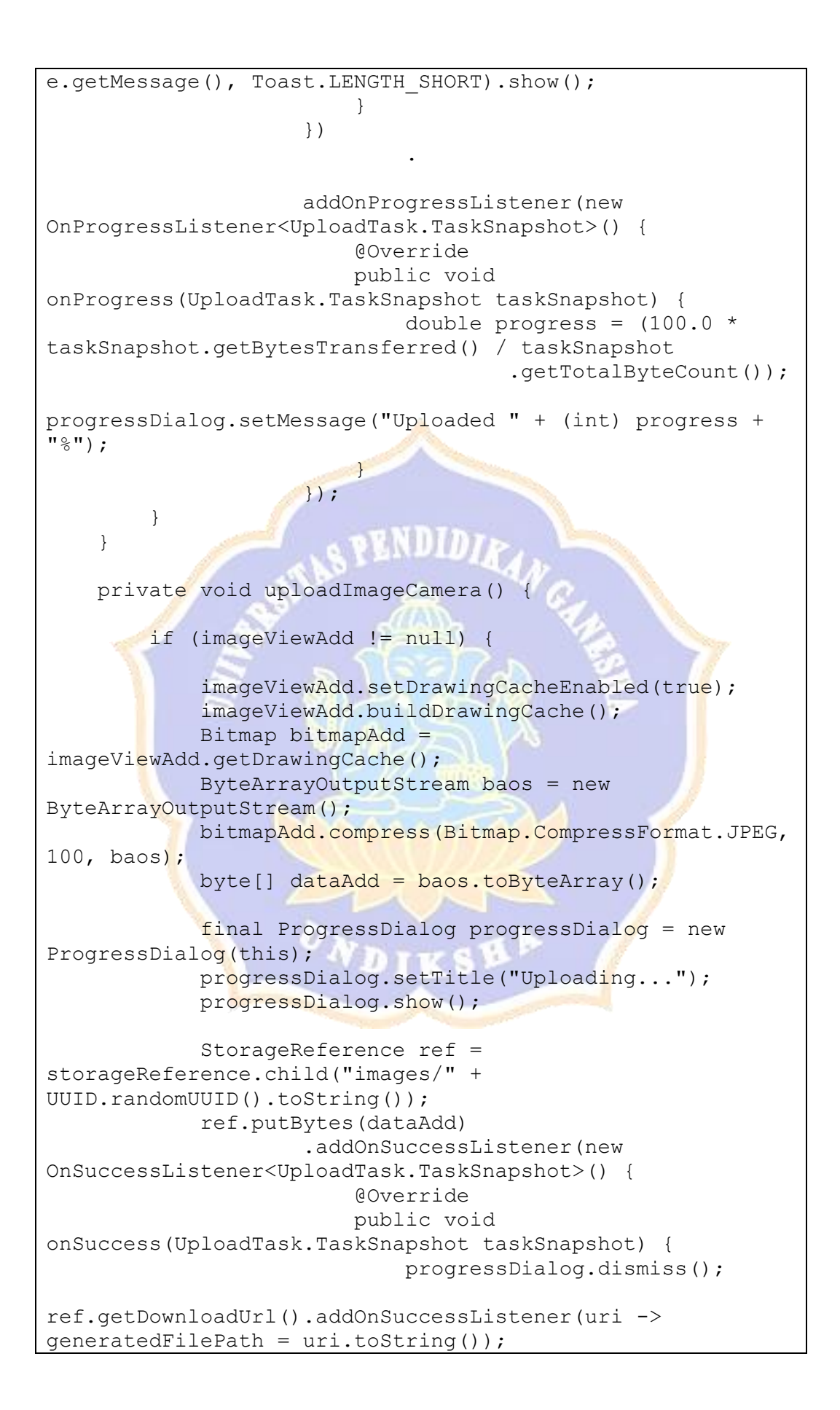

```
Toast.makeText(KehilanganActivity.this, "Uploaded", 
Toast.LENGTH SHORT).show();
 }
 })
                      .addOnFailureListener(new 
OnFailureListener() {
                            @Override
                           public void onFailure(@NonNull 
Exception e) {
                                progressDialog.dismiss();
Toast.makeText(KehilanganActivity.this, "Failed " + 
e.getMessage(), Toast.LENGTH SHORT).show();
 }
 })
                      .addOnProgressListener(new
OnProgressListener<UploadTask.TaskSnapshot>() {
                           @Override
                         public void 
onProgress(UploadTask.TaskSnapshot taskSnapshot) {
                               double progress = (100.0 *taskSnapshot.getBytesTransferred() / taskSnapshot
                                         .getTotalByteCount());
progressDialog.setMessage("Uploaded " + (int) progress + 
"%");
 head and the contract of the contract of the contract of the contract of the contract of the contract of the contract of the contract of the contract of the contract of the contract of the contract of the contract of the 
\{ ) \} ) \} }
     }
     public void Camera(View view) {
          Intent takePicture = new 
Intent(MediaStore.ACTION IMAGE CAPTURE);
         startActivityForResult(takePicture, 0);//zero can
be replaced with any action code
     }
     protected void onActivityResult(int requestCode, int 
resultCode, Intent
              imageReturnedIntent) {
          if (resultCode != RESULT_CANCELED) {
              super.onActivityResult(requestCode, 
resultCode, imageReturnedIntent);
              switch (requestCode) {
                   case 0:
                       if (resultCode == RESULT_OK) {
                            Bitmap photo = (Bitmap)
```

```
imageReturnedIntent.getExtras().get("data");
                         filepath = 
imageReturnedIntent.getData();
imageViewAdd.setImageBitmap(photo);
                         uploadImageCamera();
 }
                     break;
                 case 1:
                    if (resultCode == RESULT OK) {
                        Uri selectedImage =
imageReturnedIntent.getData();
imageViewAdd.setImageURI(selectedImage);
                         filepath = 
imageReturnedIntent.getData();
                        uploadImage();
\sim \sim \sim \sim \sim \sim break;
}
1999
     }
     public void btnupload(View view) {
        Snackbar.make(view, "Menghubungkan Ke Server",
Snackbar.LENGTH_LONG)
                .setAction("Action", null).show();
         String namapemarkir = 
ETnamapemarkir.getText().toString();
        String noplat = ETnoplat.getText().toString();
       String noSTNK = ETnoSTNK.getText().toString();
        Map<String, String> userMap = new HashMap<>();
       userMap.put("namaPemarkir", namapemarkir);
        userMap.put("noPlat", noplat);
        userMap.put("noSTNK", noSTNK);
       userMap.put("url", generatedFilePath);
DBFirestore.collection("kehilangan").add(userMap).addOnSuc
cessListener(new OnSuccessListener<DocumentReference>() {
             @Override
             public void onSuccess(DocumentReference 
documentReference) {
                 Toast.makeText(KehilanganActivity.this,
```

```
"Berhasil Upload", Toast.LENGTH_SHORT).show();
 }
         }).addOnFailureListener(new OnFailureListener() {
             @Override
             public void onFailure(@NonNull Exception e) {
                 String error = e.getMessage();
                 Toast.makeText(KehilanganActivity.this, 
"Error : " + error, Toast.LENGTH SHORT).show();
            }
        });
     }
}
```
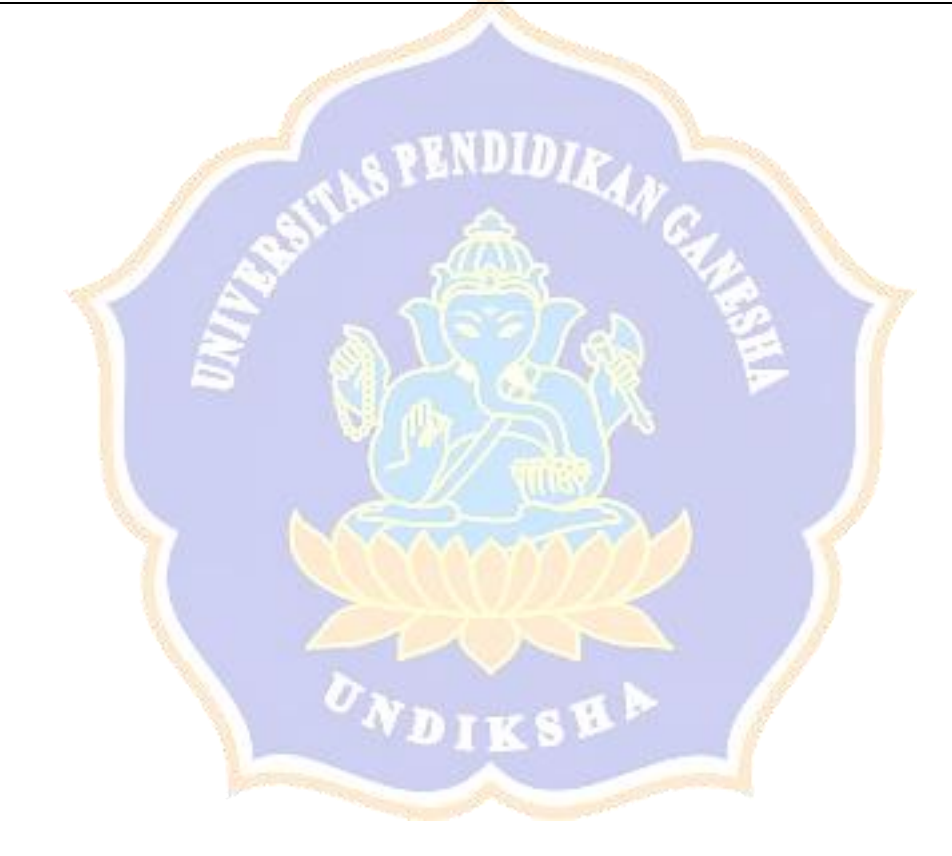

### **Lampiran 4. Transkrip Hasil Wawancara Pihak Juru Parkir Dengan Bapak I Gede Adi Indrawan Di Rumah Sakit Umum Daerah (RSUD) Buleleng**

- 1. Pertanyaan : Sistem parkir digital yang ada saat ini dikelola oleh siapa? Jawaban : Sistem parkir disini dikelola oleh pihak rumah sakit umum sendiri.
- 2. Pertanyaan : Bagaimana cara kerja sistem parkir digital saat ini?
	- Jawaban : Pertama-tama gerbang masuk atau *Barrier gate* nantinya akan mendeteksi kendaraan secara otomatis. Baik itu bagi pengendara sepeda motor maupun mobil, semuanya akan terdeteksi secara langsung. Selanjutnya pengendara menekan tombol hijau yang berguna untuk mencetak karcis transaksi setelah itu nantinya tiket tersebut akan keluar secara otomatis apabila ditekan. Pada saat keluar, tempelkan kertas karcis yang menjadi bukti transaksi masuk pengendara di area parkir. Selain itu, nantinya akan dilakukan proses verifikasi barcode melalui ticket dispenser. Apabila datanya valid maka secara otomatis tarif parkir akan muncul di layar. Kemudian siapkan kartu elektronik dengan saldo yang cukup untuk pembayaran dan tempelkan atau tap di payment reader atau bisa dengan pembayaran *cash*. Jika transaksi berhasil, maka bukti pembayaran akan tercetak secara otomatis. Setelah itu, palang pintu alias *barrier gate* tersebut akan terbuka dengan sendirinya. Jika sudah melewati palang pintu tersebut, maka nantinya *Barrier gate* akan tertutup secara otomatis.
- 3. Pertanyaan : Untuk juru parkir yang bertugas menjaga sistem ada berapa per harinya?

Jawaban : Disini terdapat 2 orang untuk menjaga sistem parkir,

menggunakan 2 *shift* kerja per harinya meliputi pagi dan sore hari

- 4. Pertanyaan : Berapa besaran biaya parkir baik itu motor atau mobil? Jawaban : Untuk mobil Rp 2.000 dan mobil Rp 3.000
- 5. Pertanyaan : Untuk biaya parkir motor atau mobil disini perhari atau perjam?

Jawaban : Untuk biaya parkir disini perhari, terdapat juga sistem langganan jadi orang yang kerja di rumah sakit ini akan berlangganan biaya parkirnya per bulan.

- 6. Pertanyaan : Apakah parkir disini terdapat jenis parkir langganan? Jawaban : Iya, disini bisa juga membuat member untuk parkir berlangganan. Jadi orang-orang yang bekerja disini pasti memiliki member untuk parkir berlangganan, bebas keluar masuk kapan saja tanpa perlu membayar per hari.
- 7. Pertanyaan : Apakah sistem parkir disini menerima pembayaran secara non tunai atau hanya tunai saja?

Jawaban : Untuk pembayaran parkir disini bisa *cash* dan bisa menggunakan *e-money*.

8. Pertanyaan : Apakah sistem parkir digital disini memiliki sistem pengamanan cctv?

Jawaban : Iya, terdapat di depan sistem parkir untuk mengawasi parkir digital disini.

9. Pertanyaan : Apa kelebihan dan kekurangan dengan adanya sistem parkir digital saat ini?

Jawaban : Kelebihannya sistem parkir tidak banyak antrian, bukti

transaksi dapat tersimpan lebih rapi dan bisa bekerja sama dengan bank, kekurangannya orang-orang yang tidak parkir berlangganan jika keluar masuk disini harus membayar berkali-kali.

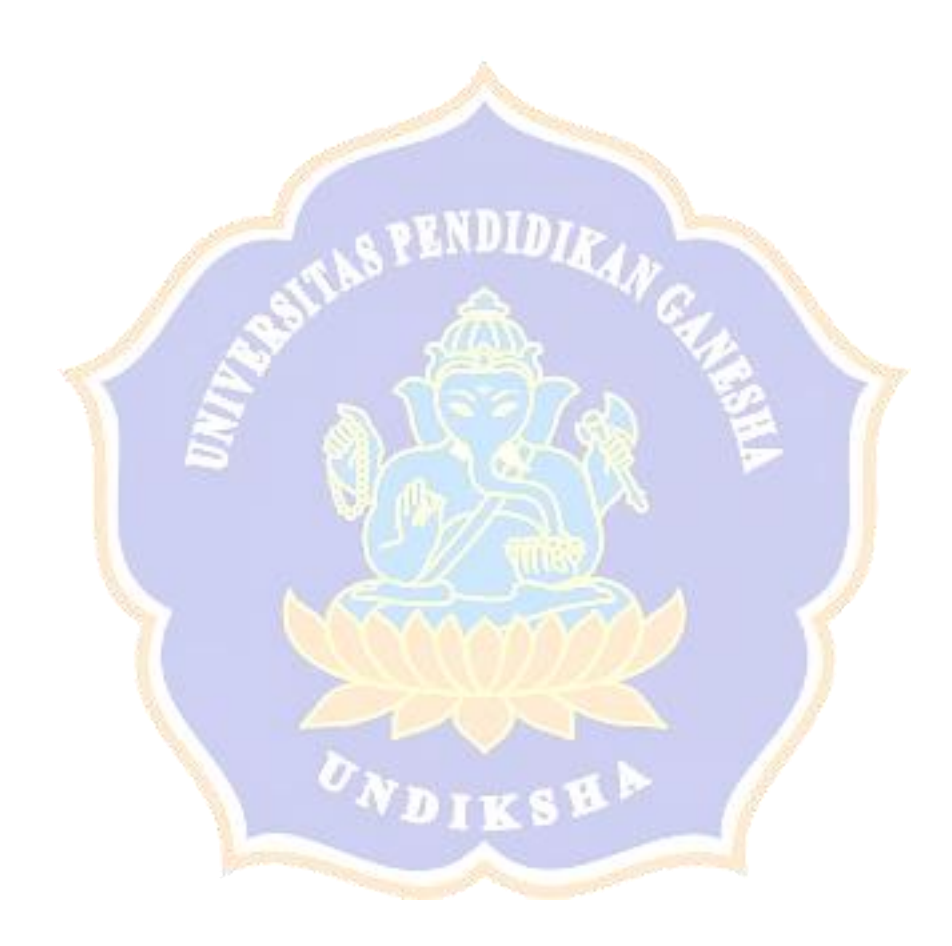

## **Lampiran 5. Gambar Wawancara Pihak Juru Parkir Di Rumah Sakit Umum Daerah (RSUD) Buleleng**

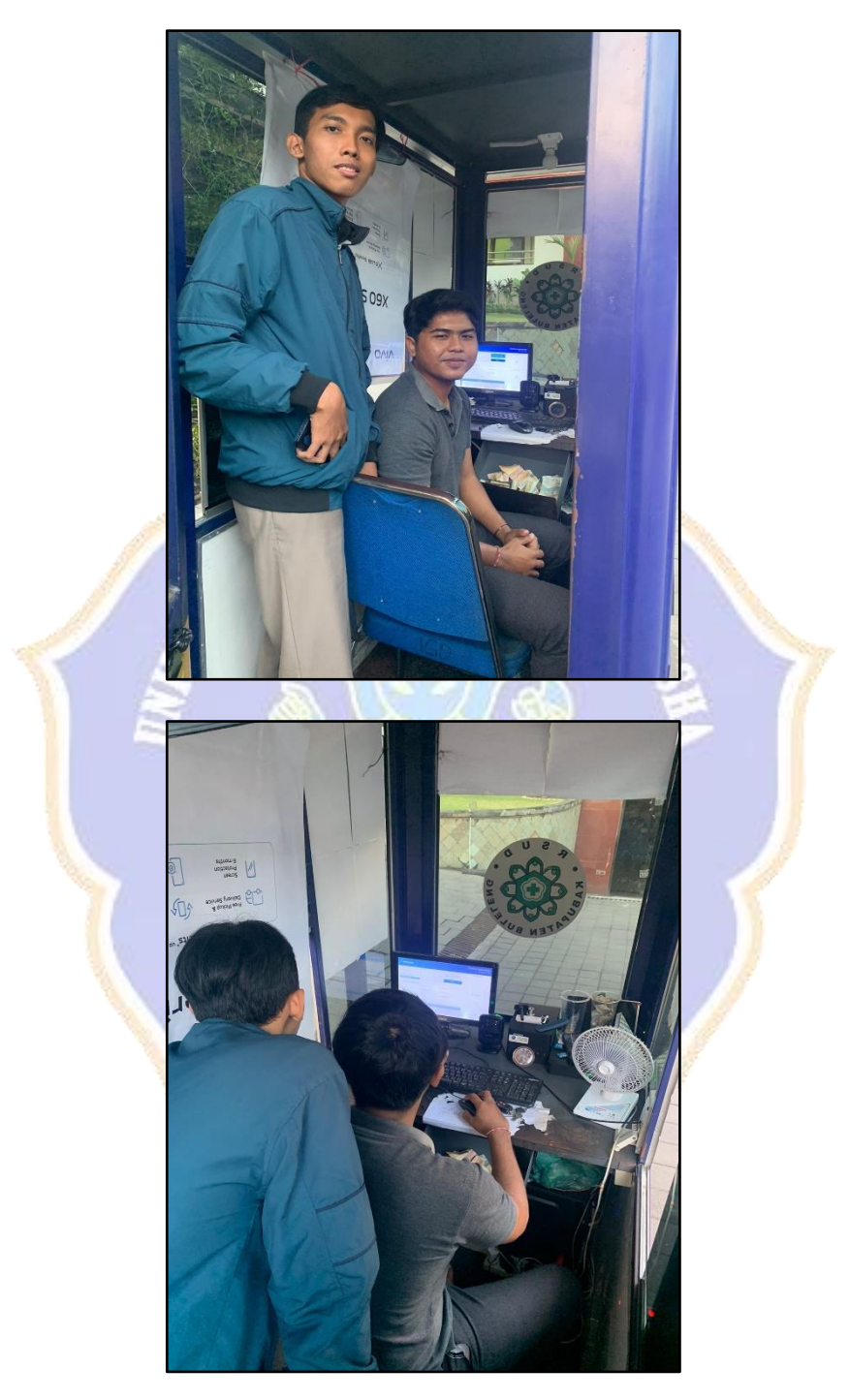

#### **RIWAYAT HIDUP**

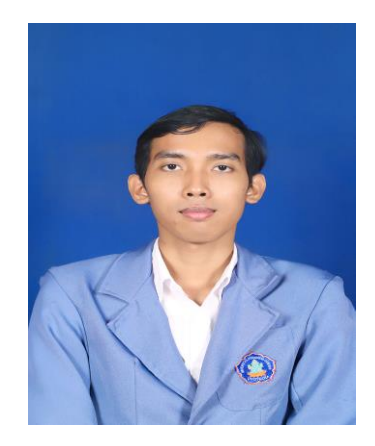

Nyoman Aditya Wiradarma lahir di Waingapu pada tanggal 3 Maret 2001. Penulis lahir dari pasangan suami istri Bapak I Wayan Darmayasa dan Ibu Nyoman Sukeni. Penulis berkebangsaan Indonesia dan beragama Hindu. Kini penulis beralamat di Jalan Sri Rama Barat Dusun Tista, Baktiseraga, Kecamatan Buleleng Kabupaten Buleleng, Provinsi Bali.

Penulis menyelesaikan pendidikan dasar di SD Negeri 125 Banyuasri dan lulus pada tahun 2013. Kemudian penulis melanjutkan di SMP Negeri 2 Singaraja dan lulus pada tahun 2016. Pada tahun 2019, penulis lulus dari SMA Negeri 2 Singaraja jurusan MIPA. Penulis masih terdaftar sebagai mahasiswa Program Studi S1 Ilmu Komputer di Universitas Pendidikan Ganesha.

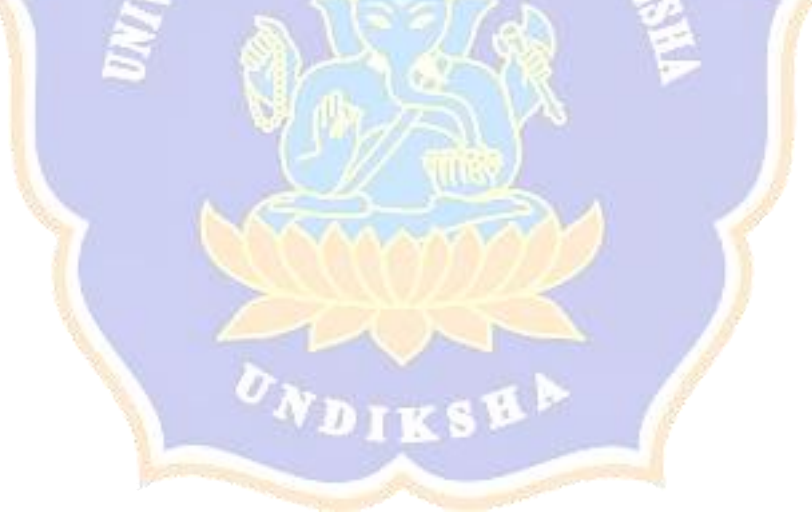